Ventas y Mercadotecnia

Consolidación: ahorro en trasporte de carga Estrategia para la competitividad

Planeación con visión: condición estratégica

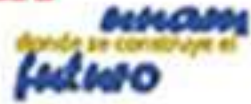

**ComprendedorES** 

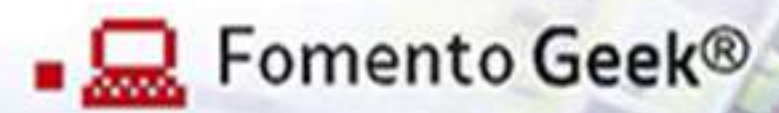

### **Incubadora de** talentos de TI

Soluciones en la nuber oportunidades y retos

**Bamboocycles:** rodando diseño e innovación

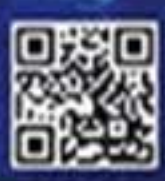

http://empnendedonesunam

Fondo de apoyo para los emprendedores de la industria en Ti

ste número de *Cmprendedores* se distingue por el inicio de una sección especia-<br>lizada en un tema puntual, que será distinto en cada número. En este primer<br>caso, se ha dedicado a las tecnologías de información y comunicac lizada en un tema puntual, que será distinto en cada número. En este primer que han aportado tanto a la forma de comunicación entre seres humanos y, muy particularmente, en el mundo de los negocios. Ocupan un lugar imprescindible dentro de toda organización emprendedora que desea automatizar sus procesos para crecer.

Nuestro caso de éxito, Fomento Geek, es un grupo nuevo que atiende objetivos para el crecimiento de las tecnologías de información y comunicación en nuestro país: incubar talentos en TI, al formar estudiantes a través del desarrollo de proyectos importantes, de los cuales se escogen los mejores para ser comercializados en un esquema que permite a los estudiantes convertirse en socios y recibir utilidades sobre las iniciativas que crearon. Fomento Geek también persigue la transferencia de tecnología de países líderes a nuestro país, lo que coadyuva a elevar el nivel de competitividad de esta empresa a nivel internacional.

Además del caso de esta empresa, presentamos artículos de gran ayuda en materia de TI para un emprendedor, como es el uso de manejadores de bases de datos de escritorio para optimizar la administración de la información del negocio, los cuales, bien empleados, pueden generar información valiosa sobre la situación actual de la empresa y favorecer una mejor toma de decisiones.

La información que genera una empresa requiere protección continua, por lo que damos a conocer medidas importantes a considerar para garantizar la seguridad contra ataques cibernéticos, reduciendo al máximo la pérdida o modificación por terceros sin nuestro conocimiento. Otro tema de actualidad tratado en la nueva sección monográfica es qué pasa con las soluciones en la nube y si están al alcance de las micro empresas. Conoceremos las oportunidades y retos que esta tecnología puede proporcionarles.

Y para los emprendedores del sector TIC, delineamos los objetivos y estrategias de fondos de apoyo que existen en nuestro país para sus proyectos; junto con el contenido temático, se publica la relación que guardan consultoría, intuición y TIC como factores clave para el éxito de cualquier organización.

Las tecnologías de información y comunicación se encuentran al alcance de cualquier organización; para aprovecharlas, hay que conocerlas. Esperamos que este nuevo acercamiento a las TIC sea útil para los emprendedores.

> Mtra. María del Rocío Huitrón Hernández Mtra. Dora Alicia Reyes Echeagaray Coordinadoras del presente número

Editorial  $\overline{\phantom{0}}$ J

# Garantiza la seguridad<br>de la información<br>contra ataques cibernéticos

Raúl Esteban Cruz Quiroz

*El ataque informático impide las actividades de los usuarios legítimos del sistema computacional del negocio, de la infraestructura en telecomunicaciones y de los sistemas informáticos.*

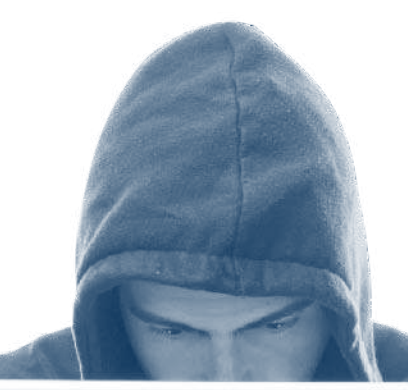

Hoy en día las nuevas tecnologías de la información y comunicación (TIC) han facilitado la manera de procesar grandes volúmenes de datos rápidamente y también comunicarnos y compartir recursos e información. Sin embargo, existen ciertos puntos a considerar para crear y mantener un ambiente colaborativo seguro, ya que hay algunos factores que, de no ser tomados en cuenta, ponen en riesgo la seguridad, confidencialidad e integridad de la información, la cual en muchos casos es de vital importancia para el negocio.

> El presente artículo está dirigido a las pequeñas y medianas empresas que han decidido implementar alguna red de computadoras y de dispositivos móviles en sus oficinas o negocios para tener un ambiente colaborativo que permita compartir recursos

e información de manera segura, minimizando el riesgo de pérdida, plagio o alteración de datos e información.

### Seguridad informática

Recordemos que la seguridad informática tiene como propósito garantizar la con-

fidencialidad, integridad, disponibilidad y autenticidad de la información, ya que al transitar por diversas redes y al ser procesada por una gran variedad de aplicaciones, siempre está expuesta a cualquier vulnerabilidad en el tránsito o procesamiento, entendiendo por vulnerabilidad las condiciones o características del medio (redes, *hardware* y *software*) que la hacen susceptible a las siguientes amenazas:

- La interrupción del servicio.
- La intercepción de la información.
- La modificación de la información.
- La fabricación de la información.

Por otro lado, también es conveniente mencionar que las amenazas sólo están latentes de convertirse en algún ataque, el cual –de efectuarse– sí representa un riesgo directo para nuestra información (personal o de nuestros negocios).

### Las amenazas informáticas

¿En qué consisten dichas amenazas y cuáles son sus repercusiones en caso de ser víctimas de algún ataque?

### *Interrupción del servicio*

Si bien este tipo de ataque no representa un riesgo para la confidencialidad, autenticidad e integridad de la información que manejamos en nuestros negocios, sí repercute directamente en la *disponibilidad* de los servicios y la presentación oportuna de información, ya que el ataque tiene como objetivo impedir las actividades que requieren los usuarios legítimos del sistema computacional del negocio, de la infraestructura en telecomunicaciones y de los sistemas informáticos.

La denegación del servicio puede deberse a la saturación de solicitudes o a la explotación de vulnerabilidades y este tipo de ataque representa un grave problema si nuestro negocio depende para su operación de sistemas computacionales, como bases de datos, servidores de correo electrónico, servidores web, sistemas contables, sistemas de inventarios, sistemas de nóminas, sistemas de ventas, entre otros servicios en red; por ello, un ataque de estas características pone en riesgo la estabilidad operativa y financiera de nuestro negocio al interrumpirse o detenerse las operaciones, lo cual puede afectar nuestra reputación.

### *Información interceptada*

Este tipo de ataque representa un riesgo para la confidencialidad de nuestra información, ya que su objetivo consiste en desviar la información que transita por la red hacia otro punto que no sea el del legítimo destino como, por ejemplo, mensajes de texto, correos electrónicos, información de formularios y archivos.

La intercepción puede darse tanto dentro de nuestra red privada como por Internet, poniendo en riesgo datos personales de los empleados, accesos a cuentas bancarias, contraseñas, información financiera, propiedad intelectual y demás información de carácter confidencial y, por tanto, si bien este tipo de ataque no afecta la operatividad del negocio, sí representa un alto riesgo para la estabilidad financiera, sobre todo cuando la información interceptada es susceptible de un fraude o es dirigida a la competencia.

### *Modificación de la información*

Este ataque atenta directamente contra la *autenticidad* e *integridad* de la información, ya que el atacante en el medio no sólo desvía la información que transita por la red hacia él, sino que también la altera y la devuelve al legítimo destinatario (personal del negocio, sistemas o bases de datos) haciéndola pasar por

información válida, por lo que un ataque de este tipo también pone en riesgo la estabilidad financiera del negocio al hacerlo susceptible de fraudes que afecten la reputación del mismo.

### *Fabricación de la información*

Este tipo de ataque también atenta directamente contra la *autenticidad*  e *integridad* de la información, pues consiste en la elaboración de información falsa que el atacante envía al personal del negocio, a los sistemas o las bases de datos haciéndola pasar por válida y haciendo al negocio susceptible de fraudes que afecten su reputación.

### ¿Cómo protegernos contra estas amenazas para no ser víctimas de ataques?

Para evitar ser víctima de algún ataque, es importante tomar en cuenta las siguientes recomendaciones.

### *Acude a un especialista en telecomunicaciones para implementar la red en tu negocio*

Tecnologías como el Universal Serial Bus (USB), el Ethernet, el Wi-Fi y el Bluetooth han permitido que en la actualidad sea fácil intercomunicar dispositivos entre sí (computadoras, impresoras, dispositi-

*Es necesario monitorear regularmente cuáles* hosts *(computadoras, impresoras, dispositivos móviles, etc.) están conectados o tuvieron acceso, para tomar acciones oportunas en caso de detectar alguno cuyo acceso no haya sido autorizado.*

vos móviles, discos duros, etc.) con la finalidad de compartir recursos e información sin la necesidad de que los usuarios sean expertos en telecomunicaciones; esta facilidad permite el poder configurar pequeñas redes residenciales o de oficina, que si bien son funcionales y prácticas, frecuentemente al ser creadas no toman en cuenta las medidas de seguridad necesarias para garantizar la seguridad, la confidencialidad y la integridad de la información que transita en dichas redes. Por consiguiente, es recomendable contratar con el proveedor de Internet el soporte técnico complementario o solicitar a

> un especialista que configure nuestra red de oficina con las medidas de seguridad necesarias para evitar ser víctima de intrusiones.

> Algunas medidas de seguridad que puedes implementar para evitar intrusos en tu red son:

> • Cambiar la contraseña y el algoritmo de cifrado de la misma, ya que normalmente los equipos de acceso son entregados al usuario con el cifrado de Privacidad Equivalente a Cableado o Wired Equivalent Privacy (WEP), el cual ya no es recomendable por presentar

vulnerabilidades.

- Si es posible, se recomienda no hacer uso del Protocolo de Configuración Dinámica de Host o *Dynamic Host Configuration Protocol* (DHCP), y en su lugar utilizar direcciones IP estáticas y delimitar un rango permitido de las mismas, para facilitar el monitoreo de la red.
- Monitorear regularmente cuáles *hosts* (computadoras, impresoras, dispositivos móviles, etc.) están conectados o tuvieron acceso, para tomar acciones oportunas en caso de detectar alguno cuyo acceso no haya sido autorizado.
- Incorpora un *firewall* físico en la red y/o por *software* en tus computadoras.

### *Utiliza el protocolo HTTPS para navegar en Internet*

Al navegar por Internet pocas veces prestamos atención al protocolo con el que navegamos (http o https), lo cual es crucial cuando existen los llamados "pájaros en el alambre", es decir, espías que monitorean nuestra actividad, principalmente en Internet.

En la medida de lo posible navega por sitios que cuenten con el protocolo https, ya que éste crea un canal cifrado (no legible) entre el servidor remoto y tu navegador de Internet.

El protocolo https no evita que la información que enviamos

 $M.$  ATET  $\in$ 

 $1:45 P<sub>M</sub>$ 

un sistema

 $10P$ 

nensajería instantánea que<br><sup>m</sup>almente inviolable ante<br><sup>195</sup> de hacilidable ante

 $G/H$ 

VBNM

OWERT

 $x/c$ 

Ò

desde nuestros equipos de cómputo sea interceptada en el recorrido a su destino, pero sí evita que sea legible para quienes pudieran llegar a hacerlo y, por tal motivo, es el protocolo utilizado en los sitios que requieran del envío de datos personales y contraseñas, como el caso de las entidades bancarias, los portales de comercio electrónico o los sitios que proporcionan el proceso de peticiones de pago en línea, como PayPal o PayU Latam.

Existen otros que utilizan https de manera opcional o alterna a http, como pueden ser los buscadores o los servidores de correo electrónico, por lo que es preferible que optes por sus versiones en https para evitar que tu información importante y confidencial sea visualizada por cualquiera.

### Envía mensajes cifrados a través de Internet

El envío de mensajes a través de las redes es otro de los servicios en los cuales estamos expuestos a ser víctima de espionaje, ya que en la actualidad existe un gran número de aplicaciones que facilitan el intercambio de mensajes multimedia entre usuarios por medio de Internet, como Skype, WhatsApp, iMessage, Google Talk, Viber, Facebook, Messenger,

*Las amenazas sólo están latentes de convertirse en algún ataque, el cual –de efectuarse– sí representa un riesgo directo para nuestra información personal o de nuestros negocios.*

entre otros; aunque resultan prácticos para mantenernos comunicados, hay que optar por aquellos que proporcionen un canal cifrado para el intercambio de datos y procurar no utilizarlos para el envío de información confidencial, pues la mayoría depende de Internet para funcionar.

### *Es recomendable cifrar los archivos con información considerada delicada o confidencial*

Es recomendable cifrar los archivos que requieran ser compartidos a través de nuestra red de oficina y sobre todo aquellos que requieran ser compartidos por Internet.

Mucho se habla hoy en día del *Cloud Computing* o cómputo en la nube, el cual es un paradigma que ha revolucionado la manera de almacenar y compartir información, así como *software* y aplicaciones; sin embargo, existen ciertos riesgos al subir a la nube archivos no cifrados, pues como

ya vimos puede haber espías en el medio que intercepten la información y se apoderen de ella.

También es recomendable cifrar aquellas carpetas o archivos que contengan información delicada o confidencial, para evitar que caiga en manos de usuarios no legítimos en caso de robo físico del equipo, o bien, cuando se tiene *software* "de igual a igual" o *peer-to-peer* (p2p), ya que este tipo de *software* permite a usuarios de otras redes acceder a los archivos de nuestra computadora. Es importante que si requieres instalar *software* p2p en tu computadora seas precavido, documentándote acerca de las restricciones o permisos que otorgarás sobre tus archivos.

En el mercado existe una gran variedad de *software* que permite cifrar carpetas y archivos para poder mantener segura la información en nuestras computadoras; pero si requieres una manera rápida y práctica de cifrar tus archivos sin descargar *software* adicional, puedes hacer uso de las herramientas de cifrado disponibles en tu sistema operativo. Para más detalles puedes consultar:

- 1. <http://windows.microsoft. com/es-mx/windows-vista/ share-encrypted-files>, (para usuarios de Windows Vista, 7 y 8).
- 2. <http://support.apple.com/ kb/HT4790?viewlocale=es\_ ES>, (para usuarios de OS X).

### *Mantén tu*  software *actualizado*

Es de vital importancia mantener tu *software* actualizado para evitar que agresores aprovechen las vulnerabilidades existentes en el sistema operativo o *software* de aplicación para realizar algún ataque.

En el caso de los sistemas operativos, la descarga de los llamados *patches* o parches permite reparar errores de programación y eliminar aquellas vulnerabilidades que no fueron detectadas al ser distribuido a los usuarios finales.

En el caso del *software* antivirus, las actualizaciones permiten mantener vigentes las definiciones de virus (virus conocidos), para evitar que algún virus de reciente creación afecte nuestro equipo de cómputo.

Toma en cuenta que las actualizaciones validan la autenticidad del *software*, es decir, verifican que no sea una copia ilegal, pues de no ser así, el *software* no se actualizará y de ahí la importancia de siempre hacer uso de *software* original.

### Mantente informado de los nuevos ataques y las vulnerabilidades

Es importante que, en la medida de lo posible, te mantengas informado sobre las nuevas modalidades de ataques y engaños de los que se valen los agresores para explotar las vulnerabilidades que pudiera presentar el *software* e infraestructura de telecomunicaciones que utilices en tu negocio, para que así puedas tomar las acciones preventivas necesarias para evitar ser su víctima.

Secure

Considera estos consejos y ponlos en práctica, recuerda que la prevención es la mejor defensa y que la información es el activo más importante de tu negocio, pues sin ella simplemente no podría operar y prosperar.

Mtro. Raúl Esteban Cruz Quiroz Centro de Informática Facultad de Contaduría y Administración Universidad Nacional Autónoma de México México, D.F., C.P. 04510 rcruz@fca.unam.mx

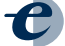

### Manejadores de bases de datos para una administración eficiente de la información

Víctor Hugo Carrillo López

*Es común recurrir a programas especializados en la generación y gestión de bases de datos, como los manejadores de bases de datos, ya que existen programas amigables con el usuario que no requieren de gran infraestructura o programación para utilizarlos.*

En la pequeña empresa la hoja de cálculo Excel es una herramienta imprescindible en el día a día; sin embargo, ¿ha notado que algunas veces el programa se queda "corto" en el manejo de nuestros datos? Existen programas manejadores de bases de datos fáciles de utilizar que seguramente

> hacen mejor el trabajo. Conozca un poco más sobre el tema y vea cómo implementarlos en su empresa de forma adecuada.

> > En la actualidad, en muchas empresas –sobre todo pequeñas– asignamos el manejo de nuestros datos a las hojas de cálculo (principalmente de Excel) y,

aunque se trata de herramientas que pueden llevar a cabo sin problemas el almacenamiento y organización de datos, no es su funcionalidad principal. Por esta

razón, puede ser que en algún momento (sobre todo cuando nuestros datos empiecen a crecer) estas hojas de cálculo sean insuficientes, ya sea por el volumen de datos o la complejidad de los mismos.

Una mejor opción es recurrir a programas especializados en la generación y gestión de bases de datos conocidos como *manejadores de bases de datos*, y, si bien el concepto nos podría llevar a pensar en soluciones muy robustas que requieran conocimientos informáticos y una infraestructura compleja de equipos y servidores, la verdad es que hay programas bastante amigables que no requieren del uso de gran infraestructura o programación para poderlos utilizar.

Abordaremos a continuación dos programas manejadores de bases de datos para que los usuarios no expertos puedan adentrarse en el tema. Estos programas son Microsoft Access y FileMaker; ambos cumplen los requisitos de ser fáciles de manejar y de no requerir gran infraestructura.

*Una ventaja al utilizar Microsoft Access es la similitud que tiene en cuanto a la interfaz con los demás programas de Office. El aprendizaje es más sencillo al trabajar con programas con diseño similares.*

> Microsoft Office Access 2010

respecto a sus características principales y lo que implicaría implementarlos.

### Microsoft Access

Microsoft Access es un programa que pertenece a la suite de Office y que se encuentra instalado a partir de las versiones intermedias de la suite (la versión básica no cuenta con éste). Es un programa manejador de base de datos que, de forma fácil y con una interfaz conocida, nos permite generar y gestionar bases de datos relacionales de una forma relativamente sencilla.

### *Características principales*

En Microsoft Access se manejan cinco tipos de elementos principales que nos permiten generar y trabajar con nuestros datos:

> *Las tablas*. Así como el principal elemento en una hoja de cálculo son las hojas, en bases de datos son las tablas. En esta sección puedo definir el tipo de tablas que quiero trabajar en mi base de datos, los campos que van a contener, así como el tipo de dato que van a almacenar.

> *Las consultas*. Una de las ventajas de una base de datos es que permite hacer búsquedas de información de forma mucho más personalizada que con una hoja de cálculo, las consultas son el área en la que se puede hacer esas búsquedas, mostrar información de ciertas tablas y, bajo ciertos criterios, incluso hacer cálculos sobre ellas.

Es importante mencionar que el presente artículo no tiene el objetivo de enseñar a utilizar los programas mencionados, solamente se trata de una guía

*Los formularios*. Su función principal es mostrar la información de una tabla como si se tratara de un formulario de datos, esto facilita la captura de datos y la visualización hacia el usuario es más amigable; además, puedo crear distintos tipos de formularios con información diferente en función del tipo de usuario. Otra de las ventajas de los formularios es que puedo generar subformularios que muestren la información de una tabla relacionada.

*Los informes*. Así como los formularios permiten visualizar de mejor manera la información en pantalla, los informes permiten generar reportes impresos de esos datos; así puedo configurar qué quiero imprimir y la forma en la que deseo que se muestre en función del tamaño de la hoja y la orientación de la misma.

*Las macros*. Al igual que en Excel, las macros son pequeñas instrucciones predefinidas que se pueden guardar para un uso posterior; son una forma fácil de automatizar ciertas tareas repetitivas dentro de una base de datos y facilitan considerablemente la interacción de la base de datos con los usuarios que la utilizan.

*Las relaciones*. Este es el lugar donde puedo establecer el vínculo entre las tablas de mi base de datos; de qué tan bien esté el diseño de la base de datos y las relaciones dependerá mucho el funcionamiento adecuado de la misma.

### *Ventajas*

Una de las principales ventajas que tendríamos al utilizar Microsoft Access es la similitud

*El uso de las bases de datos relacionados agiliza el flujo de información de nuestra organización, evita información duplicada, la estructura mejor, realiza reportes para la toma de decisiones, tiene seguridad de la información y controla quién accede a ella.*

que tiene en cuanto a la interfaz con los demás programas de Office. Sin duda, esto es un gran punto a favor ya que el aprendizaje es más sencillo al estar familiarizados al trabajar con programas con diseño similares. Otra de las ventajas que tenemos es la económica; si tenemos instalada la suite de Office es altamente probable que ya contemos con el programa instalado en nuestra computadora, motivo por el cual no necesitaríamos realizar ningún desembolso de dinero adicional para poder utilizarlo; como se mencionó anteriormente, si tenemos una versión básica de Office tendremos que adquirir una licencia diferente: para el caso de Microsoft Office 2013 la versión donde podremos encontrar Microsoft Access es la Profesional.

### *Desventajas*

La principal desventaja es sin duda la robustez; aunque es un programa manejador de bases de datos y la capacidad de almacenar datos es bastante buena y mejor que Excel, se trata de un programa que en algunos casos (con bases de datos muy grandes o complejas) puede llegar a presentar ciertas carencias, que han ido corrigiendo poco a poco en las versiones más recientes del *software* pero aún existen. Otra de las desventajas, y una que considero la principal, es que es un *software* que sólo funciona sobre plataformas Microsoft Windows para PC, lo cual implica que si quiero trabajar con alguna otra plataforma no lo voy a poder hacer.

### *¿Qué necesito para su implementación?*

La principal limitante es, sin duda, tener el *software*, y es importante mencionar que es necesario tener instalado el programa en cada equipo de cómputo en el que deseo utilizar la base de datos (así funciona con casi todos los programas). Si quiero trabajar en red, bastará con crear una carpeta compartida con los permisos necesarios para que los demás usuarios puedan utilizarla, incluso de forma simultánea. Se mencionó la poca robustez del programa bajo ciertos entornos y el de trabajo en red es uno de ellos: puedo trabajar sin ningún problema con hasta cinco usuarios conectados simultáneamente, pero un mayor número ya implica pequeñas complicaciones

generalmente debido al programa y, también un poco, a nuestra red.

### FileMaker

FileMaker es otra alternativa para el manejo de bases de datos relacionales. Se trata de un programa similar a Access, en cuanto a que ambos son manejadores pero hasta ahí termina la similitud. Es un programa que se basa sobre una interfaz

totalmente distinta y cuya curva de aprendizaje es un poco mas pronunciada ya que implica adquirir

conocimientos nuevos respecto al uso del programa; sin embargo, se trata de un *software* sumamente confiable y el esfuerzo de aprender a utilizarlo puede valer la pena.

### *Características principales*

FileMaker basa su funcionamiento en cuatro pilares fundamentales que permiten generar y administrar bases de datos:

*Tablas*. Al igual que en Access, aquí es posible definir las tablas, los campos y el tipo de datos que se van a almacenar en los mismos, de igual forma puedo renombrar, borrar y editar las tablas ya creadas.

*Relaciones*. El lugar en FileMaker donde se establecen las relaciones entre dos o más tablas y las características que va a tener esa relación.

*Presentaciones*. Las presentaciones en FileMaker son lo que en Access llamábamos formularios o informes; aquí se pueden generar pantallas de captura o informes para impresión de todos los datos contenidos en mis tablas; aquí, a los subformularios se les llama "portales" y también muestran información de una tabla relacionada en la misma presentación.

*Las macros son pequeñas instrucciones predefinidas que se guardan para un uso posterior, que permiten automatizar ciertas tareas repetitivas dentro de una base de datos que facilitan la interacción de los usuarios con la base de datos.*

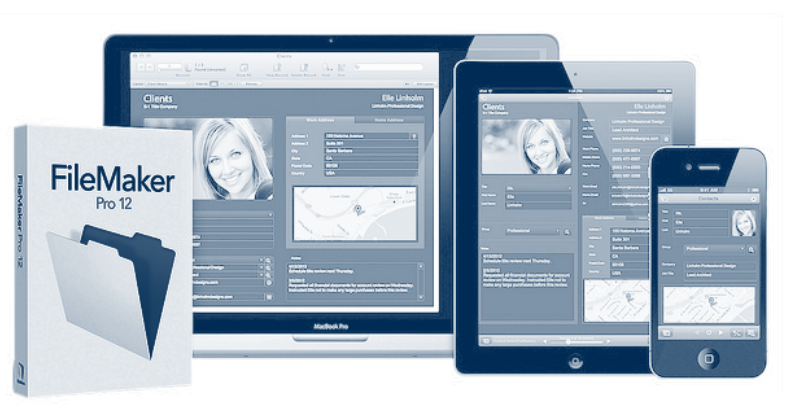

*Guiones*. Así como en Access tenemos las macros aquí tenemos los guiones que son básicamente lo

> mismo, pequeñas instrucciones guardadas para un uso posterior dentro de la base de datos, mejorando la interacción con los elementos de la base.

### *Ventajas*

Sin duda una de las principales ventajas que podemos encontrar en FileMaker es que, a diferencia de Access, lo podemos tener en múltiples plataformas: hay versiones tanto para PC como para Mac, para web, incluso hay versión para dispositivos móviles con iOS (iPhone, iPad) que funciona bastante bien para la parte de la visualización de nuestra base de datos. Otra de las ventajas es que se trata de una plataforma más robusta que puede funcionar bien, ya sea en entornos de escritorio o en entornos de cliente-servidor, lo cual no necesaria-

mente implicaría cambiar de *software* si nuestros datos empiezan a crecer.

### *Desventajas*

Además de la interfaz bastante distinta y el grado de dificultad más elevado para su aprendizaje, la principal desventaja que encuentro en el uso de este

*software* es su precio: una licencia individual en la versión más básica del *software* ronda los cuatro mil pesos; el precio aumenta considerablemente si se toma en cuenta que por cada cliente que quiera utilizar el programa necesitaremos una licencia.

### ¿Qué necesito para su implementación?

Aquí tenemos muchas opciones de implementación, todo en función del tipo de uso y acceso que

deseemos tener a nuestra base de datos; podemos manejar un esquema similar al de Microsoft Access donde se comparte el recurso y los demás clientes pueden acceder a éste aunque aquí la diferencia está en que FileMaker maneja su propia red interna; se pueden conectar clientes

con PC, Mac o dispositivos móviles con iOS a la misma red y de forma simultánea; el trabajo con nuestros datos en red funciona mejor que con Access y aquí el acceso simultáneo de varios clientes no disminuye de manera tan evidente el rendimiento de nuestra base de datos. Adicionalmente, podemos implementar un servicio de consulta vía web sin la necesidad de tener instalado el software en el equipo; el funcionamiento es similar a las versiones de escritorio pero implementar un servicio así implica tener un *software* adicional llamado FileMaker Server que tiene un costo adicional por equipo que desee conectar.

*Una base de datos permite hacer búsquedas de información personalizadas; puede mostrar información de ciertas tablas y, bajo ciertos criterios, incluso puede hacer cálculos sobre* 

*ellas.*

### **Conclusiones**

Como hemos visto, el uso de las bases de datos relacionales puede agilizar considerablemente el flujo de información de nuestra organización, evitar información duplicada, mantener la integridad de los datos, trabajar de forma simultánea sobre la misma base, estructurar mejor la información, realizar reportes más completos para la toma de decisiones, tener seguridad de la información y controlar quién accede a ella. Éstas son algunas de las muchas ventajas que tiene el uso de una base de datos relacional. Su utilización implica un poco de conocimien-

tos respecto a las bases de datos pero sus ventajas son evidentes desde el primer momento.

Los manejadores de base de datos aquí mencionados tienen como característica principal que son fáciles de usar y accesibles para un usuario no experto. Adicionalmente, ambos tienen asistentes de importación que funcionan bastante bien si lo que deseamos es pasar nuestras hojas de cálculo de Excel a cualquiera de estos programas. Tal vez el uso de las hojas de cálculo para almacenar información está muy arraigado dentro de su empresa; sin embargo, darle una oportunidad a los manejadores de bases de datos

puede facilitar considerablemente el manejo de la información en su empresa en beneficio de todos los vinculados con ella.

Lic. Víctor Hugo Carrillo López Centro de Informática Facultad de Contaduría y Administración Universidad Nacional Autónoma de México México, D.F., C.P. 04510 vcarrillo@fca.unam.mx

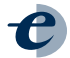

### Fondos de apoyo para los emprendedores de la industria en TI

Rodrigo Torres Garibay

*El sector de los distribuidores es uno de los más grandes de la industria de la Tecnología de la Información en México, en el cual están integradas todas las organizaciones que se dedican a la distribución de* hardware *y* software *al usuario final.*

En muchas ocasiones hemos oído que las tecnologías de la información y la comunicación (TIC) son el futuro de los negocios, que todo va a girar en torno a ellas, que se tienen muchos mercados por

> explotar, etcétera. Creo que, más que un futuro, las TIC son el presente de las actividades diarias de todas las organizaciones y empresas de la actualidad. Es casi imposible imaginarse una organización sin computadoras, sin sistemas de administración, sin técnicas de comunicación en sus actividades, sin procesos para poder ejecutar sus operaciones en el día a día de esta época en

la que vivimos en una sociedad del conocimiento. Pero *;* qué tan complicado es emprender en este sector? ¿Es realmente el sector de las TIC un sector en el que es "fácil" emprender? ¿Qué tanto podemos hablar del desarrollo de estas técnicas, herramientas o tecnologías en empresas que traen el sello "Hecho en México"? ¿Existen fondos o apoyos para emprender en este sector?

### Estructura de la Industria TI

La estructura que tiene la Industria de la tecnología de la información (TI) en México se podría colocar en tres grandes grupos, según la Gráfica 1:

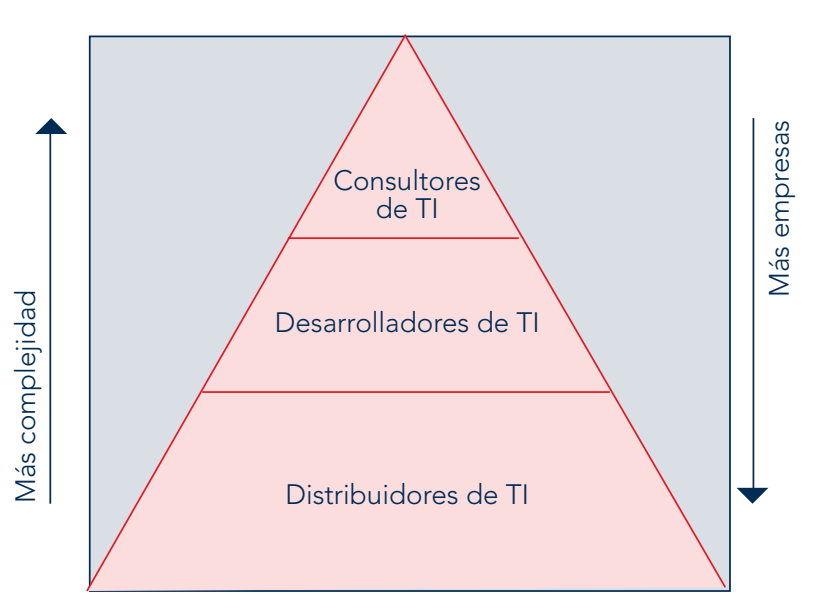

Gráfica 1 Estructura de la tecnología de la información en México

• *Distribuidores de TI*: Este sector es una de las partes más grandes de la industria de TI en México, en el cual están integradas todas las organizaciones que se dedican a la distribución de *hardware* y *software* al usuario final de la TI. Normalmente, en este sector los distribuidores se comunican con un mayorista, desarrollador o casa de *software* para la distribución de las soluciones. Una de las asociaciones más representativas de este sector es la Asociación Nacional de Dis-

tribuidores de Tecnología Informática y Comunicaciones (ANADIC), la cual se ha logrado colocar con varias representaciones a lo largo del país.

• *Fabricantes y desarrolladores de TI*: Este sector agrupa las organizaciones que se dedican a desarrollar TI, principalmente *software*, una oferta que puede competir en igualdad de circunstancias en cualquier mercado del mundo, ya que un *software* bien desarrollado siempre será operativo en todas partes. Un sector

*El sector de las TI se ha integrado en asociaciones de empresas ubicadas en una misma región con la finalidad de tener acceso a mercados donde individualmente no pueden llegar.*

menos desarrollado en México es el *hardware*, el cual entraría en este sector si hablamos de lo "Hecho en México", ya que existen varias trasnacionales con presencia en México que han logrado una buena colocación en la industria de TI. Gran parte de estas empresas se han organizado en *clusters* tecnológicos en todo el país: actualmente hay más de 30 *clusters*, casi uno por estado de la República. Parte de este esfuerzo se debe al Programa Prosoft de la Secretaría de Economía (SE) establecido desde 2002.

• *Consultores de TI*: En este sector se encuentran las organizaciones que se dedican a desarrollar soluciones, entender al usuario y, en muchas ocasiones, mejorar el desarrollo y distribución de las TIC a través de un estándar nacional o internacional. En este sector participan las consultorías y

las organizaciones prestadoras de servicios, la cuales poco a poco han logrado mayor participación en la industria de las TIC. Este sector se caracteriza por una mayor complejidad en las actividades diarias y requiere de actores con un elevado conocimiento, experiencia y capacidad.

Parte de las iniciativas para generar una industria fortalecida en México a lo largo de los últimos años se refleja en la generación de varias cámaras y asociaciones en torno a las TIC, por ejemplo, asociaciones de una gran especialización son las siguentes: Asociación Mexicana Empresarial de Software Libre (AME-SOL), Asociación Mexicana de Internet (AMPICI), Asociación Nacional de Telecomunicaciones (ANA-TEL), Asociación Nacional de Instituciones de Educación en Informática (ANIEI) y Asociación Mexicana de la Industria de Tecnologías de la Información (AMITI). También se ha generado otra organización que no se ha especializado en sector alguno de la industria de las TIC, sino que más bien ha promovido células de especialización dentro de los propios sectores, como la Cámara Nacional de la Industria de la Electrónica, Telecomunicaciones e Informática (CANIETI).

Además de estas asociaciones, cámaras u organismos, gran parte del sector se ha integrado en *clusters* tecnológicos, asociaciones de empresas ubicadas en una misma región (normalmente por estados) con la finalidad de generar sinergia entre ellos y poder tener acceso a mercados donde individualmente no pueden llegar; se puede decir que el cluster:

"Es una concentración geográfica de empresas competidoras y colaboradoras interconectadas de un campo particular. Estas agrupaciones concentran una variedad de industrias relacionadas y otras entidades importantes para la competitividad como pueden ser instituciones gubernamentales, de investigación y universidades (Porter, 1999)."

A continuación se presenta un mapa con la ubicación de los *clusters* actuales en México (véase Figura 1).

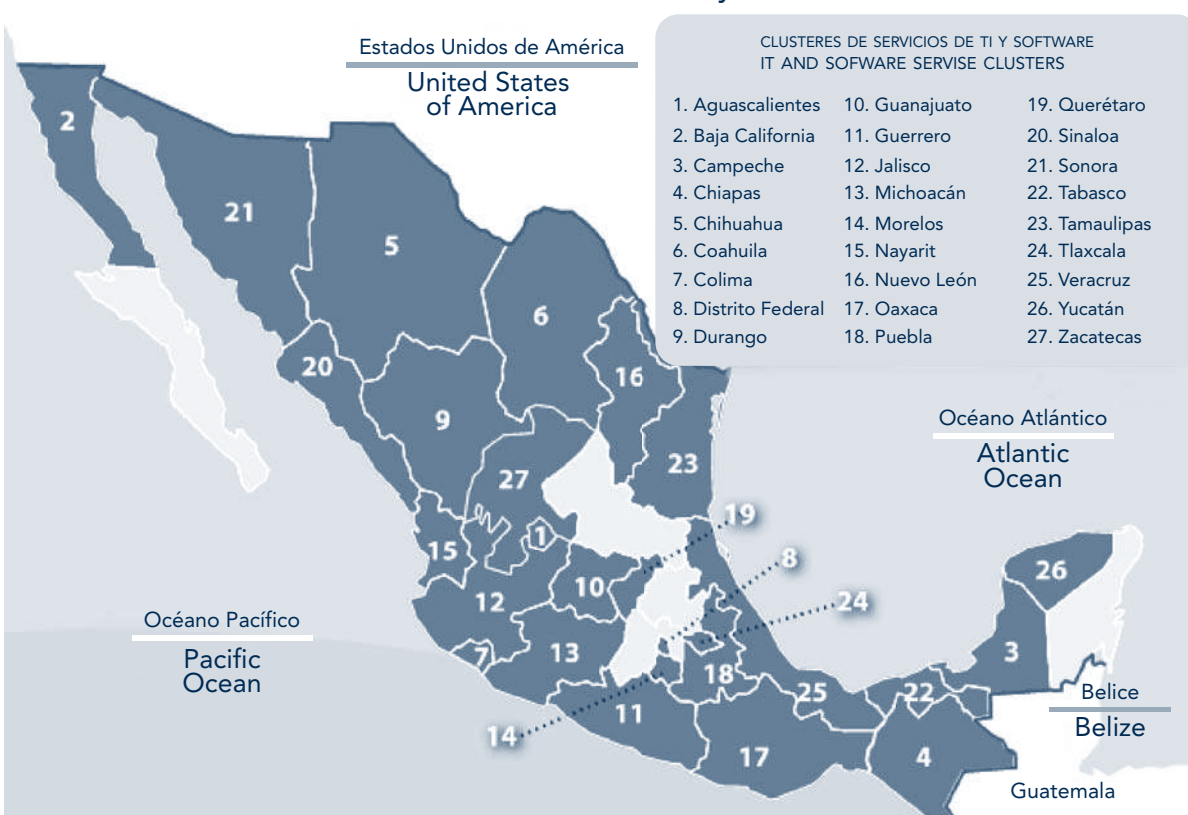

### Figura 1 *Clusters* de servicios de TI y *software*

Fuente: <http://mim.promexico.gob.mx/wb/mim/ti\_cluster\_mapping>.

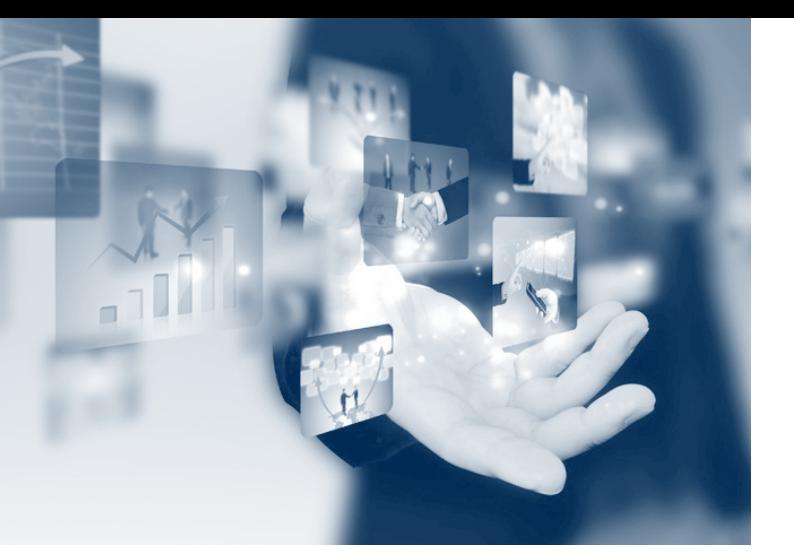

Una de las ventajas que se obtiene al integrarse a uno de estos *clusters* es lograr acceso a fondos o apoyos gubernamentales o de organismos internacionales para el crecimiento de las empresas.

### Fondos para emprender en las TIC

A continuación haremos una breve revisión de los fondos para emprender que existen actualmente dentro de la industria de las TIC. Los incentivos o apoyos que ofrece el Gobierno a la industria son una parte medular de todo sistema de fomento a la innovación y, en este caso, de las TIC.

### *Prosoft*

El Programa para el Desarrollo de la Industria de Software (Prosoft) de la SE surge en 2002, y en su nombre lleva su objetivo.

En el Prosoft se manejan las siguientes siete estrategias:

- Promover exportaciones y atraer inversiones.
- Educación y formación de personal competente.
- Contar con un marco legal promotor de la industria.
- Desarrollar el mercado interno.
- Fortalecer a la industria local.
- Alcanzar niveles internacionales en capacidad de procesos.
- Promover la construcción de infraestructura física y de telecomunicaciones.

En 2007, a partir de un nuevo régimen presidencial, se genera el Prosoft 2.0 el cual tiene las siguientes estrategias:

- 1. Desarrollo de recursos humanos (Mexico First).
- 2. Fortalecimiento de *clusters*.
- 3. Financiamiento para la industria de las TI.
- 4. Infraestructura de apoyo.
- 5. Subcontratación (*outsourcing*) de servicios del Gobierno.
- 6. Fortalecimiento institucional y mejora del marco legal, regulatorio y de políticas sectoriales.

*La fase de cierre se caracteriza por establecer compromisos mutuos y determinar responsabilidades en el seguimiento de la solución implementada, exige además la colaboración para conseguir la estabilidad en los resultados obtenidos.*

7. Fortalecimiento del Prosoft y administración del proyecto.

Dentro de los objetivos o finalidad del proyecto Prosoft destaca:

"Transitar hacia una economía de servicios con alto valor agregado y con una dinámica orientada a la innovación, requiere de una industria de tecnologías de información y comunicaciones (TIC) competitiva y estrechamente integrada con los demás sectores económicos del país".1

Las TIC son un factor crítico para potenciar la productividad y la competitividad de todos los sectores de la economía. Además de su relevancia como

precursor transversal para el crecimiento económico

<sup>1</sup> Prosoft 2.0, Acerca de, disponible en: <prosoft.economia. gob.mx/acercade/> (2014, 17 mayo).

del país, se trata de una industria intensiva en conocimiento, con capacidad de generar empleos bien remunerados. Asimismo, es reconocida como una industria con gran potencial para atraer inversiones y para detonar la innovación tecnológica.

En la medida que las tecnologías de la información influyen no sólo en la productividad de las empresas sino en un gran número de factores que determinan la competitividad de un país, se ha demostrado que existe una relación positiva y contundente entre ambas variables, tanto en países desarrollados como en países en vías de desarrollo. El Banco Mundial (BM) ha concluido que las compañías que utilizan las TIC crecen más rápido, invierten más, y son más productivas y rentables que las que no las usan.

"El potencial de crecimiento del mercado interno y global para servicios de TI es enorme y con amplias posibilidades de realizarlo ya que México cuenta

*Es imposible imaginarse a una organización sin computadoras, sin sistemas de administración, sin técnicas de comunicación en sus actividades, sin procesos para poder ejecutar sus operaciones en el día a día en una sociedad del conocimiento.*

con importantes fortalezas, entre ellas el talento abundante".<sup>2</sup>

Las convocatorias del Prosoft salen cada año; se publican los

<sup>2</sup> Prosoft 2.0, Acerca de, disponible en: <prosoft.economia.gob.mx/acercade/> (2014, 17 mayo).

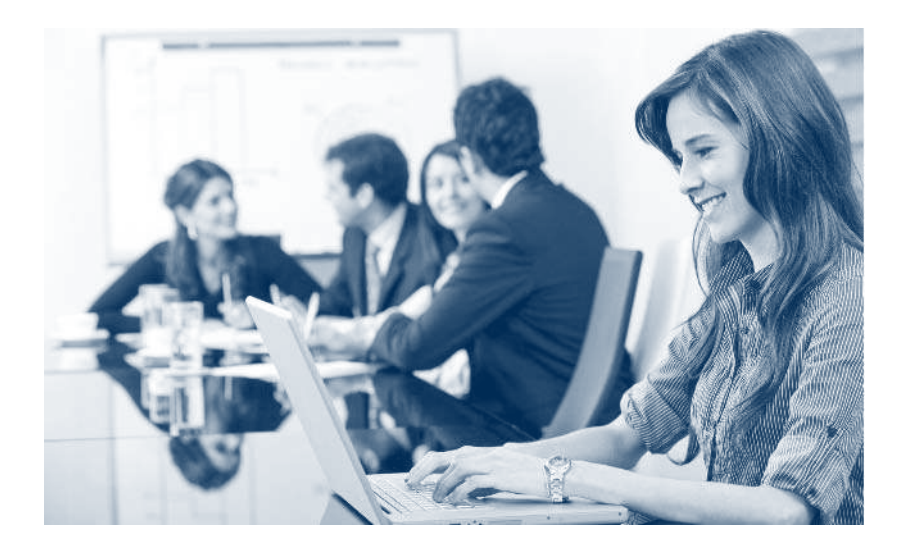

diferentes apoyos que se entregan a la industria de las TIC, conforme a las estrategias que integran el programa. Se recomienda tener un promotor para poder tener acceso a los fondos; estos promotores son los *clusters*, cámaras o asociaciones que se citan en este artículo.

Los porcentajes de apoyo por parte de Prosoft están marcados como 25% por parte del Gobierno federal y otro 25% por parte del Gobierno estatal. Desde 2011 se ha tenido un apoyo adicional por parte de BM dentro del Prosoft, lo que permite alcanzar apoyos hasta de 65% en proyectos a fondo perdido.

Es importante destacar que las empresas u organizaciones que soliciten un apoyo deberán comprobar el uso del mismo o aprobar con éxito la certificación objetivo. Si no se da cumplimiento a esto, la empresa tendrá que regresar los fondos completos con un interés que es fijado por la SE.

### *Otros fondos*

Además del Prosoft, han surgido otros programas de la SE para incentivar a la industria de TI como lo es TechBa, enfocado a la generación de empresas tractoras y empresas gacelas para la exportación de producto de TI, MexicoIT y MexicoFirst, este último enfocado principalmente en la certificación y capacitación de las personas en la organización.

MexicoFirst se ha generado como una estrategia de Prosoft; es apoyado por el BM, y se define de la siguiente manera:

"MexicoFirst es una iniciativa respaldada por Secretaría de Economía y el Banco Mundial, cuyo objetivo principal es la generación de capital humano con el fin de fortalecer la oferta laboral tanto en cantidad como en calidad, todo para facilitar el desarrollo y competitividad de las empresas mexicanas, así como la atracción de inversiones extranjeras que busquen en México un jugador de clase mundial".3

MexicoFirst es uno de los principales fondos para el crecimiento de las personas en la industria. A diferencia de Prosoft, MexicoFirst abre convocatoria conforme al recurso económico que tenga disponible, así que puede abrir su convocatoria varias veces en el año.

### *INADEM*

A principios de 2013, por iniciativa directa del presidente de la República, Enrique Peña Nieto, se crea el Instituto Nacional del Emprendedor (INADEM), el cual se define de la siguiente forma:

"Es un órgano administrativo desconcentrado de la Secretaría de Economía, que tiene por objeto instrumentar, ejecutar y coordinar la política nacional de apoyo incluyente a emprendedores y a las micro, pequeñas y medianas empresas, impulsando su innovación, competitividad y proyección en los mercados nacional e internacional para aumentar su contribución al desarrollo económico y bienestar social, así como coadyuvar al desarrollo de políticas que fomenten la cultura y productividad empresarial." <sup>4</sup>

Se fijó como meta generar e impulsar una cultura de emprendedores en México, siguiendo cuatro líneas estratégicas, que son:

- 1. Apoyar la inserción exitosa de las micro, pequeñas y medianas empresas (mypyme).
- 2. Detonar proyectos productivos.
- 3. Fortalecer el ecosistema de financiamiento.
- 4. Inculcar una nueva cultura nacional emprendedora y empresarial.

El INADEM no es un instituto exclusivo para las TIC pero sí es exclusivo para emprendedores.

### Conclusión

Siempre que uno se enfrenta a la necesidad de solicitar fondos del Gobierno federal o estatal o de participar en una licitación, surge instantáneamente en la mente el esfuerzo que representará enfrentarse a la "burocracia", y les diré que no es incorrecto pensar de esa forma: en efecto, lograr el acceso a este tipo de fondos va a requerir un gran número de documentos, visitas, citas, reuniones, etcétera. Pero al final podríamos decir que lo vale: el resultar beneficiado es un primer reconocimiento a los conceptos innovadores que uno pueda tener, además de que estamos hablando de fondos de apoyo de hasta 65%, ayuda que puede ser crítica para sobrevivir o no durante los dos primeros años de un emprendedor en las TIC.

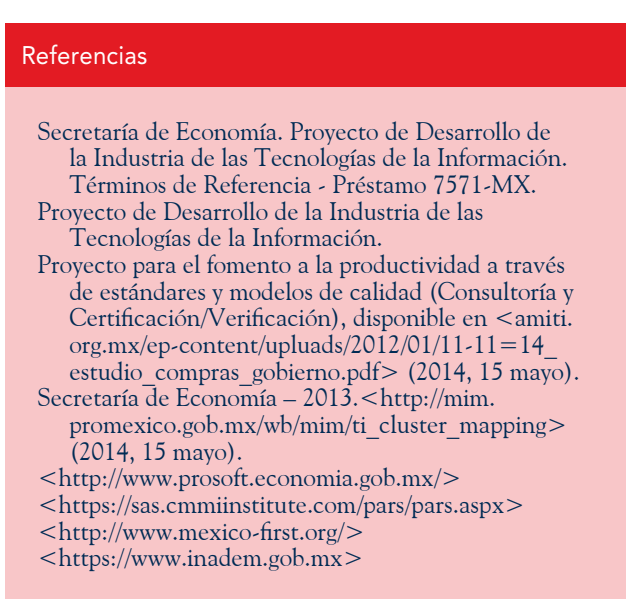

L.I. Rodrigo Torres Garibay Consultor de Calidad en Innevo rtorres@innevo.com

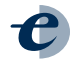

<sup>3</sup> MexicoFirst, ¿Qué es MexicoFirst?, disponible en <mexicofirst.org> (2014, 1 mayo).

<sup>4</sup> INADEM, ¿Qué es INADEM?, disponible en <inadem.gob. mx/que\_es\_inadem.html> (2014, 6 mayo).

### Consultoría, intuición y TIC: factores clave para el éxito de cualquier organización

Yolanda Angelina Altamirano Sánchez<sup>1</sup>

El trabajo del equipo de consultoría es ayudar a los directivos y ejecutivos a alcanzar las metas y objetivos estratégicos, utilizando habilidades técnicas y conocimientos teóricos e integrando, a la vez, la intuición en la búsqueda y aplicación de una solución óptima a problemas que plantean retos para la supervivencia y expansión de una organización.

> Las organizaciones, tanto públicas como privadas, establecen estrategias y metas a través de proyectos para responder a las altas exigencias de un entorno competitivo, lo cual genera demanda de profesionistas especializados con visión integral; sin embargo, para ello requieren invertir capital en capacitación adicional para sus empleados y considerar el tiempo de la *curva de aprendizaje*. 2

Ahora bien, las cinco razones comunes para que una organización recurra a una empresa de consultoría son: 1) apoyo para alcanzar las metas

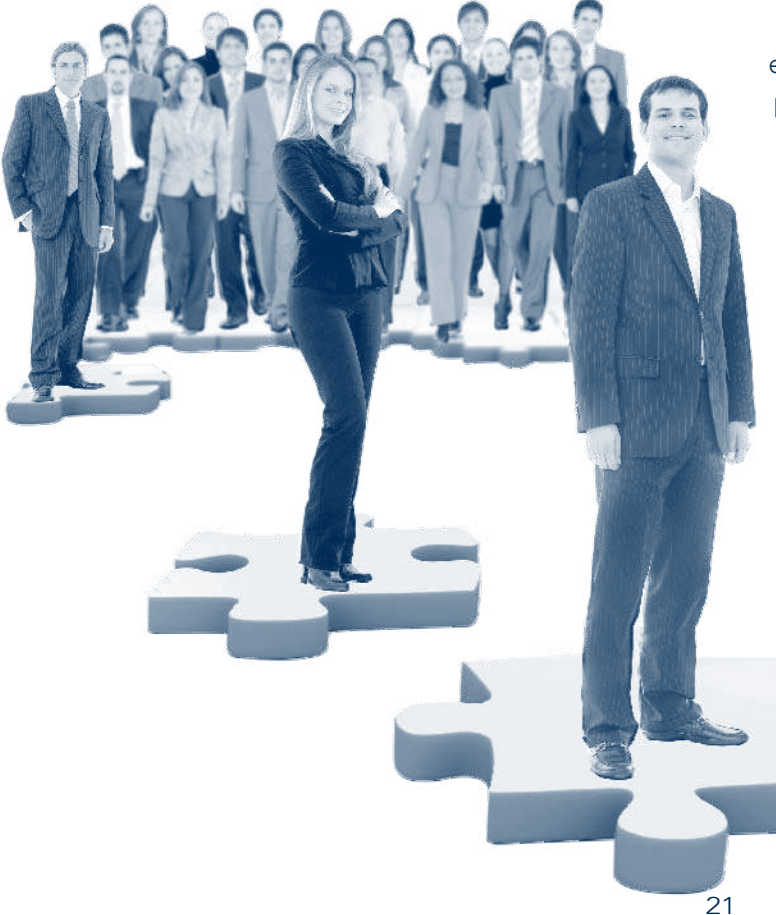

<sup>1</sup> Directora de Proyectos Empresariales para la firma Losung Chokmah.

<sup>2</sup> Término utilizado en economía para referirse al tiempo requerido para que una tarea productiva sea exitosa tras un proceso de aprendizaje. Fuente: <www. wikipedia.org>. Consultado el 2 de mayo de 2014.

y objetivos de manera estable; 2) descubrimiento y evaluación de nuevas oportunidades, iniciativas, innovaciones y mejoras; 3) apoyo en la solución de algún problema gerencial o empresarial; 4) mejorar el aprendizaje de la organización para lograr mantenerse a la vanguardia en el mercado; 5) implementar cambios con rapidez y tener éxito en un entorno complejo.

### Intuición y consultoría

Y a todo esto, ¿qué es la consultoría? La definición que nos ofrece la Oficina Internacional del Trabajo (OIT) es la siguiente:

"La consultoría de empresas es un servicio de asesoramiento profesional independiente que ayuda a los gerentes y a las organizaciones a alcanzar los objetivos y fines de la organización mediante la solución de pro-

blemas gerenciales y empresariales, el descubrimiento y la evaluación de nuevas oportunidades, el mejoramiento del aprendizaje y la puesta en práctica de cambios".3

En el proceso consultivo, el método de la profesión exige abordar dos dimensiones esenciales para el cambio en las organizaciones: por un lado, la dimensión técnica, donde la base de conocimientos radica en la habilidad para aplicar ciencias sobre estructuras, sistemas, investigación, asignación y utilización de recursos, lo cual exige formación profesional y académica en tecnología, ingeniería industrial, computación, estadística, matemáticas, etcétera; todas ellas cuestiones cuantificables y medibles.

Por otro lado, la dimensión humana, centrada en las ciencias del comportamiento, en las relaciones inter-

3 Kubr, Milan. *La consultoría de empresas: guía para la profesión*, pág. 9.

*Establecer compromisos mutuos y determinar responsabilidades en el seguimiento de la solución implementada, exige la colaboración para la estabilidad de los resultados.*

personales, en las habilidades de comunicación, interacción e intuición, esta última atribuida histórica, social y esencialmente a la mujer. Todo lo anterior juega un papel indispensable para solucionar cualquier problema en una organización, pues entre el cliente y el consultor es necesaria, primeramente, una relación empática y de confianza.

> La raíz de la palabra intuición proviene del latín *intuitio*, de *intueri*: mirar atentamente y con penetración.<sup>4</sup>

### El proceso de la consultoría

El proceso consultivo generalmente incluye las siguientes cinco fases: inicial, diagnóstica, plan de acción, implantación, cierre.5

En la fase inicial se establecen los cimientos para las fases

posteriores; está fuertemente influida por la calidad conceptual y el tipo de relación que surja entre el consultor y el cliente, en la confianza, la comunicación, afinidad e intuición deben manifestarse ampliamente.

En la fase diagnóstica, la intuición nuevamente juega un papel importante, pues incide en el descubrimiento de hechos, a través de las habilidades técnicas, la investigación y observación de datos cuantitativos y cualitativos; sirve de guía para que dicho proceso sea exhaustivo.

En la fase del planteamiento del plan de acción, se elaboran propuestas de solución y se evalúan diversas opciones, en las cuales debe involucrarse una pre-

<sup>4</sup> Corripio, Fernando. *Diccionario etimológico de la lengua española*, p. 254.

<sup>5</sup> Kubr, Milan. *La Consultoría de Empresas: Guía para la profesión,*  pág. 25.

visión de riesgos y, por supuesto, un plan de mitigación, proceso del cual deriva la planeación de la aplicación donde se requiere hacer uso activo de la intuición.

La fase de implantación o ejecución es cuando surgen los cambios reales y comienzan a suceder cosas que escapan a la planificación. Una vez más, la intuición y la comunicación se ponen de manifiesto en el consultor para ayudar a las organizaciones a pasar de la resistencia al cambio y a la consecución de las metas, a través de plantear ajustes y aplicar acciones correctivas de alineación y persistir hasta el logro de lo planeado.

La fase de cierre se caracteriza por establecer compromisos

Smartsheet *son paquetes de plantillas o formatos de trabajo compatibles para diferentes propósitos, desde el seguimiento a proyectos, oportunidades de negocio y trabajo colaborativo, hasta el desarrollo de productos.*

mutuos y determinar responsabilidades en el seguimiento de la solución implementada; exige además la colaboración para con-

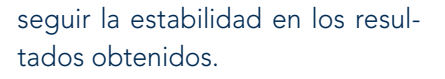

De esta manera, la intuición se encuentra inmersa en todas las etapas del proceso consultivo y se vuelve un factor clave para asegurar el éxito, encontrando soluciones integrales que satisfagan las necesidades del cliente y su organización, de ahí la relevancia e importancia de la participación activa de las mujeres en la consultoría.

### Consultoría y el uso de herramientas ofrecidas por las TIC

Para que esta intuición sea capitalizadora y modeladora de ideas, conceptos y estructuras de pensamiento que se traduzcan en un planteamiento, de solución concreta y viable dentro de la consultoría, se hace imprescindible echar mano de las herramientas tecnológicas, particularmente las tecnologías de la información y comunicación (TIC).

A continuación se proporcionan algunas recomendaciones de herramientas de TIC para facilitar el proceso de consultoría; algunas son gratuitas, otras tienen precios accesibles o competentes. Éstas agilizarán y favorecerán el pro-

> ceso de asesoramiento facilitador, con inmediatez y ligereza en los procesos.

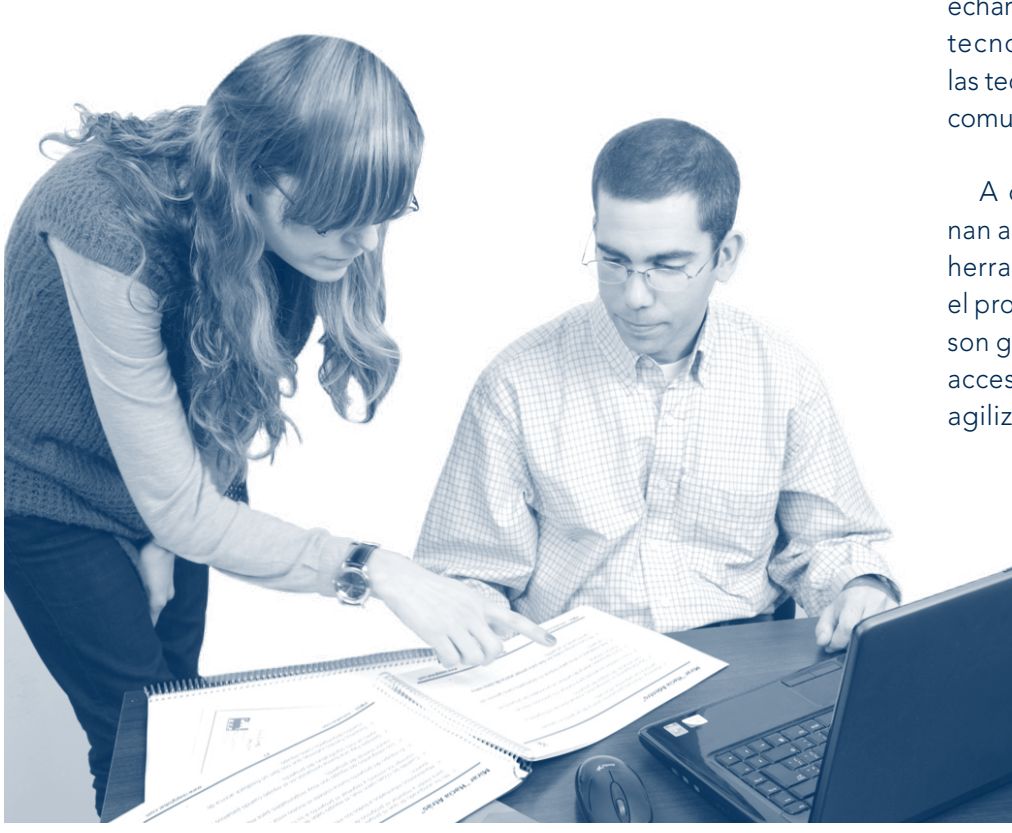

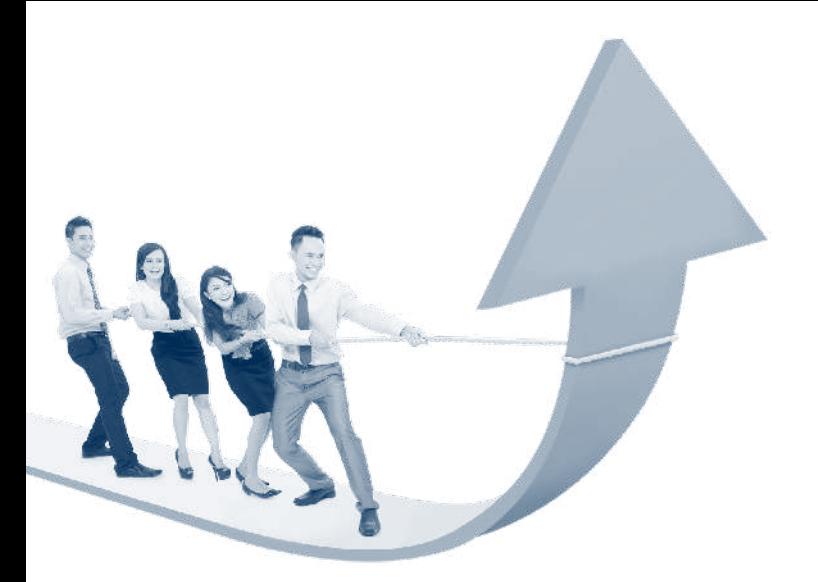

Suite de herramientas de Google: <http:// www.google.com/intx/es-419/enterprise/ apps/business/products.html>.

### *Descripción:*

Más allá del buscador y el servicio de e-mail, Google ofrece herramientas de colaboración como: *Google Calendar*, calendarios compartidos para agendar reuniones en equipo; *Google Sites,* para crear un sitio de intranet y el seguimiento de proyectos, repositorio documental y páginas web, muy fácil de crear; *Google Drive,* excelente repositorio de documentos en la nube para el trabajo colaborativo: formatos .doc, hojas de cálculo, presentaciones, creación de encuestas con levantamiento de respuestas *on-line* y una herramienta muy útil de análisis de datos; *Hangouts*, mensajería, llamadas telefónicas y videollamadas para hasta 15 compañeros de trabajo o clientes a la vez.

*Facilidad de uso*: Habilidades informáticas intermedias.

*Costo de implementación*: Reducido, y en muchos casos gratuito.

*Ligas relacionadas que ofrecen más herramientas*:

<https://www.google.com/enterprise/ marketplace/>.

INKSCAPE, *web site*: <http://www.inkscape. org/es/>.

### *Descripción*:

Editor de gráficos vectoriales profesional para Windows, Mac OS X y Linux.

*Facilidad de uso*: Habilidades informáticas intermedias.

*Costo de implementación*: Gratuito, libre y de código abierto.

CHAMILO, *web site*: <http://www.chamilo. org/>.

### *Descripción:*

Plataforma de *e-learning* y colaboración, que puede ser usada como repositorio de conocimiento y gestor de conocimientos.

*Facilidad de uso e implementación:* Habilidades informáticas intermedias.

*Costo de implementación:* Moderado.

HP myRoom, *web site*: <https://www.myroom. hp.com/>.

### *Descripción:*

Gestor para video y audio conferencias *web* en tiempo real y desde cualquier lugar, con la posibilidad de programar eventos, crear reuniones especiales o pasar de *chat* a reunión; muy útil para reducir tiempo de traslados; permite, además, compartir la pantalla en tiempo real, cargar presentaciones, usar señaladores, todo desde tu computadora; tus invitados pueden tomar la llamada desde sus dispositivos móviles.

*Facilidad de uso e implementación:* Habilidades informáticas intermedias.

*Costo de implementación:* Moderado.

Open Project, *web site*: <https://www.open project.org/>.

#### *Descripción:*

Herramienta para la administración y el seguimiento de proyectos, organizar tareas, subtareas, horas de trabajo, personas y recursos; es una alternativa a la versión de Microsoft Project, cuando el cliente o la organización no quiere invertir en el pago de licencias.

*Facilidad de uso:* Habilidades informáticas intermedias

*Costo de implementación:* Gratuito, libre y de código abierto.

Smartsheet, *web site*: <http://www.smart sheet.com/>.

#### *Descripción:*

Paquetes de plantillas o formatos de trabajo compatibles para diferentes propósitos, desde el seguimiento a proyectos, oportunidades de negocio y trabajo colaborativo, hasta el desarrollo de productos.

*Facilidad de uso:* Habilidades informáticas intermedias.

*Costo de implementación:* Moderado.

BizAgi Process Modeler, *web site*: <http:// www.bizagi.com/es/productos>.

### *Descripción:*

*Software* Modelador de Procesos de Negocio (basado en el estándar BPM) para editar croquis destinados a representar de forma gráfica conceptos, problemas o procesos de diversa índole, una alternativa a Microsoft Visio.

*Facilidad de uso e implementación:* Habilidades informáticas intermedias

*Costo de implementación:* Gratuito en la versión de diseño y modelación.

*Página de descarga:* <http://www.bizagi.com/ es/productos/bizagi-process-modeler>.

### FreeMind, *web site*: <http://freemind.source forge.net/>.

### *Descripción:*

*Software* para la generación de mapas mentales, basados en el método de mapeo de las ideas, que ayuda a estructurar los pensamientos, relacionar conceptos y utilizar al máximo la intuición. Una alternativa es Mind Manager (que requiere una inversión moderada).

*Facilidad de uso e implementación:* Habilidades informáticas intermedias

*Costo de implementación:* Gratuitoy de código abierto.

*Página de descarga:* <http://www.download366.info/freemind>.

Muy a menudo, y gracias a la intuición (apoyada por el uso de herramientas de TIC), se pueden detectar nuevas áreas de oportunidad y mejora para la organización, conforme a los señalamientos del consultor. Este apoyo puede ser determinante para la mejora y expansión de las organizaciones y para su supervivencia a largo plazo.

### Referencias

Kubr, Milan (2008). *La consultoría de empresas: guía para la profesión* México: Limusa.

- Corripio, Fernando (1973). *Diccionario etimológico de la lengua española* (3ª. ed.). Barcelona: Ediciones B (Grupo z).
- Krogerus, Mikael (2012). *El libro de las decisiones: 50 modelos de éxito.* México Océano.
- Aguirre, Alfredo. *Las curvas de aprendizaje y sus aplicaciones.*  Disponible en: <http://externos.uma.es/cuadernos/pdfs/ pdf318.pdf>. (Consultado el 12 de abril de 2014).
- Martínez, Linda. *Chamilo expotic-2013.* Disponible en:<http://www.slideshare.net/chamilo\_ve/chamiloexpotic2013>. (Consultado el 20 de abril de 2014).

Aragón, Alex. Ilustraciones para lecciones en Chamilo. (2014, 22 de Abril 8:25 pm) Disponible en: <http:// www.slideshare.net/Chamilo/ilustraciones-alecciones>. (Consultado el 22 de abril de 2014)

Mtra. Yolanda Angelina Altamirano Sánchez Academia de Informática Facultad de Contaduría y Administración Universidad Nacional Autónoma de México México, D.F., C.P. 04510 Catedrática de la Facultad de Estudios Superiores Aragón Catedrática del CEO Lösung Chokmah yolanda.altamirano@comunidad.unam.mx

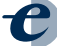

### Soluciones en la nube: oportunidades y retos

Martha Matilde Pérez Rosas

*Las aplicaciones de negocio que rápidamente se están moviendo a la nube son las ventas y servicio al cliente, seguidos de la administración de capital humano, que incluye herramientas de reclutamiento y selección.*

El mundo de las tecnologías de información ha crecido y se ha desarrollado enormemente en los últimos 10 años. Lo observamos en las telecomunicaciones (Internet), los equipos (teléfonos inteligentes, *tablets*, *laptops*, *notebooks*, etc.) y, de igual forma, en las aplicaciones que utilizan las organizaciones para soportar sus procesos de negocio, es decir la captura, procesamiento, gestión y reporte de su información para una toma de decisiones oportuna.

De esta forma, se ha generalizado que el uso de las tecnologías más modernas se encuentra íntimamente relacio-

nado con las empresas más grandes, aquellas reconocidas en el orden global, instituciones financieras, etcétera, ya que ellas son capaces –en términos económicos– de poder implementarlas. Si hablamos de empresas más pequeñas, independientemente del sector, el tema se complica un poco más.

Sin embargo, esto no es del todo preciso, existen factores adicionales a considerar al pretender implementar nuevas tecnologías, por ejemplo, las necesidades del negocio, el sector donde se desenvuelve y los riesgos que se está dispuesto a aceptar o transferir cuando hablamos en términos de administración de procesos y la infraestructura que los soporte.

Lo mismo sucede cuando hablamos del cómputo en la nube: ¿es útil?, ¿es económico?, ¿es práctico?,

¿reduce el uso e inversión de recursos? Quizá todas las respuestas sean afirmativas, pero qué hay de temas de control, seguridad, riesgos, gobierno y cumplimiento regulatorio, que pueden ser de gran importancia al decidirse por la implementación de éste y cualquier otro tipo de tecnología.

### ¿Qué es cómputo en la nube?

El término cómputo en la nube o *Cloud Computing* se inspiró en el símbolo que es utilizado en los diagramas y flujos para representar Internet y se refiere a un término general para aquello que involucre la entrega de servicios a través del uso de Internet. Un servicio en la nube tiene tres características esenciales que lo diferencia de los esquemas tradicionales de servicio de *host* o servidor:

- 1. Es bajo demanda: por minuto u hora.
- 2. Es elástico: el usuario puede tener tanto como desee en el momento que lo requiera.
- 3. Es administrado completamente por el proveedor: el usuario no requiere más que un dispositivo de acceso (PC, *laptop*, *tablet*, etc.) y acceso a Internet.1

Estos servicios en la nube se encuentran divididos en tres categorías: a) Infrastructure-as-a-Service (IaaS) –Infraestructura como servicio–, b) Plataform-as-a-Service (PaaS) –Plataforma como servicio– y c) Softwareas-a-Service (SaaS) –Software como servicio–.

Ahora bien, en términos de SaaS, y enfocados a aplicaciones, basta con analizar uno de los ejemplos más claros de la penetración y éxito que han tenido las tecnologías de vanguardia en nuestras

*Las organizaciones están interesadas en migrar sus aplicaciones al software as a service (SaaS), por la facilidad de importar y exportar información y por los servicios web que facilitan la integración con otras aplicaciones.*

empresas, lo identificamos claramente en el uso de aplicaciones que soportan nuestros procesos de negocio; si bien no fue suficiente con el gran paso que se dio con el uso de sistemas legados o independientes que soportaban ciertas actividades de ciertos procesos, migramos al uso de herramientas integradas que permitieron la optimización de recursos y la homologación de prácticas de control, facilitando el acceso a la información en términos de tiempo y cobertura, el uso de los Sistemas de Planificación de Recursos Empresariales o Enterprise Resource Planning (ERP), que

son un conjunto de aplicaciones integradas que soportan el procesamiento de la información relacionada con los procesos de negocio de una institución. Todo lo anterior requería de un esquema de administración y mantenimiento de un centro de datos en nuestras instalaciones (en-sitio), donde teníamos que cumplir con ciertos requerimientos de control y seguridad para poder administrar nuestras aplicaciones de forma adecuada, lo cual se traducía siempre al final en términos de costos.

Mucho ha cambiado en los últimos años y actualmente son numerosas las organizaciones que han considerado basar su tecnología en la nube. Algunos ejemplos de los ERP mejor posicionados en el

<sup>1</sup> *Diccionario WhatIs*. Disponible en: *Techtarget* <http://searchcloudcomputing.techtarget.com/definition/cloud-computing>.

mercado que han implementado este esquema o están en vías de hacerlo son: QAD, Oracle, Epicor, SAP y Microsoft, dominando 2% del mercado en 2011 y proyectándose 4% en 2015.<sup>2</sup>

Actualmente, las aplicaciones de negocio que rápidamente se están cambiando a la nube son las ventas y servicio al cliente, seguidos de la administración de capital humano, que incluye herramientas de reclutamiento y selección; por ejemplo:

- Aplicaciones de Customer Relationship Management (CRM) –Administración de relaciones con los clientes, por ejemplo: automatización de estrategias de mercadotecnia y/o ventas–.
- Aplicaciones de CRM –por ejemplo, *call center* o centro de contacto–.
- Logística y cadena de suministro.
- ERP (aplicaciones enfocadas a la gestión de recursos humanos).
- ERP (Aplicaciones contables y financieras).3

Hoy en día las organizaciones se encuentran mayormente interesadas en migrar sus aplicaciones

*Son numerosas las organizaciones que han basado su tecnología en la nube, por lo que los ERP mejor posicionados, como QAD, Oracle, Epicor, SAP y Microsoft, han dominando 2% del mercado en 2011 y proyectan 4% en 2015.*

en-sitio a SaaS, por los avances que esta tecnología ha brindado, como son la facilidad de importar y exportar información, proveer Servicios Web que permitan fácilmente la integración con otras aplicaciones; aunado a las múltiples y continuas innovaciones recientes con respecto a virtualización y cómputo distribuido, así como las notables mejoras en los enlaces de comunicación (velocidad, ancho de banda).

Poco a poco, y conforme han avanzado las TIC, las organizaciones se han convencido de que la "nube" es el futuro del software, y que los beneficios más importantes en la implementación de

un ERP basado en esta tecnología pueden ser:

- Acceso más eficiente a los servicios y las aplicaciones.
- Mayor facilidad en métodos de búsqueda y manejo de información que soporten la toma de decisiones e incrementen la productividad.
- Incrementar la satisfacción en la experiencia del cliente mediante la vinculación efectiva del *back-office* (oficina de apoyo) y el *front-office* (oficina de atención).
- Mejorar y acortar los procesos financieros mediante un acceso más fácil a la información.
- No hay necesidad de comprar *hardware* y *software* a costos elevados que soporten los nuevos sistemas, y no hay necesidad de asignar recursos específicos para mantener la infraestructura una vez que ésta se encuentra operando.
- Los sistemas completos e integrados permiten la optimización de las operaciones mediante el uso e implementación de los procesos a través de la solución *out of the box*. (innovadora

<sup>2</sup> Hildreth, Sue. "Small Businesses Are Adopting Cloud-Based ERP Piece by Piece" (September 2012, volume 1, issue 4). Disponible en: Bitpipe <http://www. bitpipe.com>.

<sup>3</sup> Fauscette, Michael. "White Paper. ERP in the Cloud and the Modern Business". Sponsored by: Oracle. (December 2013). Disponible en: IDC <http://www. idc.com>.

Mejor administración, soporte y control de la toma de decisiones eliminando silos de datos y proporcionando herramientas de reporte más efectivas.<sup>4</sup>

Así, las áreas de negocio han considerado que las principales razones para darle el sí a la nube son:

- Obtener acceso más rápido a nuevas tecnologías y funcionalidades.
- Mejorar la utilización de recursos tecnológicos.
- Reducir el tamaño del presupuesto de TI.
- Proporcionar a las unidades de negocio un control más directo sobre los recursos de sus propias soluciones de TI.
- Disponibilidad de aplicaciones más robustas y mejoradas por proveedores especializados.
- Implementación sencilla.
- Actualizaciones más sencillas y costeables.
- Pagar por lo que exclusivamente se utilice.
- Mayor uso y facilidad para compartir la información para su análisis.

<sup>4</sup> Hildreth, Sue. "Small Businesses Are Adopting Cloud-Based ERP Piece by Piece" (September 2012, volume 1, issue 4). Disponible en: Bitpipe <http://www.bitpipe.com>.

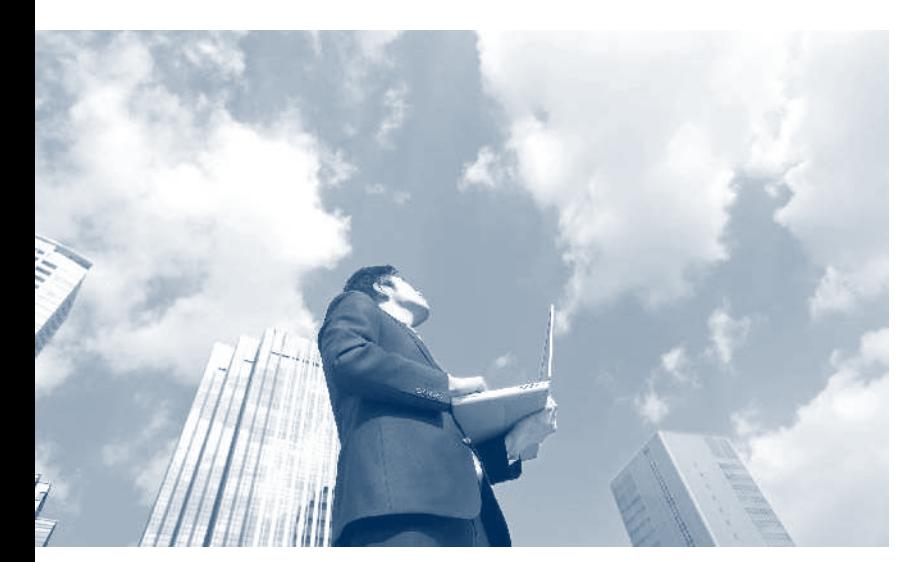

*El cómputo en la nube se refiere a aquello que involucre la entrega de servicios a través del uso de Internet; esta asistencia tiene tres características: es bajo demanda de tiempo, es elástica y es administrada sólo por el proveedor.*

• Simplificar el ambiente de TI, mediante la estandarización en una plataforma específica, procurando una mayor flexibilidad y escalamiento de la misma.

> Toda tecnología conlleva sus riesgos o inconvenientes, que se deben considerar antes de tomar la decisión de implementarla, y algunos de los problemas que se pueden suscitar en esta tecnología, son:

> Incumplimiento con estándares y/o mejores prácticas de seguridad en TI (accesos, perimetral, física, protección de datos, cumplimiento de niveles de servicio, regulatorio); esto puede prevenirse si al tomar la decisión de implementar este tipo de tecnología, no lo llevan a cabo todas las áreas de negocio, sino que involucren a las áreas de TI para que, al momento de llevar a cabo un proyecto de esta envergadura, se consideren la implementación de mejores prácticas y estándares de TI.

Problemas de gobierno de TI, incluyendo retos relacionados con los estándares de servicio definidos por las organizaciones y los niveles de servicio, debido a una falta de convenios y puntualización en la entrega del servicio y, por ende, incumplimiento con los requerimientos de negocio y preocupaciones

> de confiablidad en términos de la disponibilidad del servicio: las organizaciones deben estar conscientes de incluir los términos de niveles de servicio necesarios para poder garantizar que la integración y la seguridad después de la implementación sean los adecuados. Un buen indicador de seguridad para un proveedor de este tipo de servicios –sin lugar a dudas– es el SAS tipo II, el cual certifica los controles que el tercero tiene implementados para efectos de garantizar la seguridad que éste brinda.

> > 29 **pyme <sup>y</sup> tic**

Falta de seguimiento y control de la infraestructura administrada por el tercero: alguien en la organización debe tener en consideración la asignación de recursos, si bien no para administrar la infraestructura, sí para gestionar la relación con él o los terceros, en términos contractuales, de monitoreo de cumplimiento de niveles de servicio, etcétera.<sup>5</sup>

Inmadurez debido a lo "nuevo" que representa la nube en cuanto a nuevas tecnologías, así como problemas en caso de que la nube no pueda soportar los requerimientos operacionales y de desempeño de las aplicaciones críticas.

Débil administración de accesos: si un empleado no labora más para la institución, no sólo se han de revocar sus accesos en los sistemas *onpremises,* sino que se debe recordar que se deben revocar sus accesos de las aplicaciones en línea, es decir, llevar a cabo la notificación correspondiente

*Algunas razones que han considerado las áreas de negocio para darle el sí a la nube, son el rápido acceso a nuevas tecnologías y funcionalidades, así como la utilización de recursos tecnológicos y la reducción del presupuesto para TI.*

lice a través del Directorio Activo, o bien, Oracle también tiene un enfoque similar para tales efectos.<sup>6</sup>

> Finalmente, e independientemente de los beneficios y principales problemas ya mencionados, es importante aclarar que no todo es radical, es decir, todo cambio conlleva su tiempo y su madurez, y en estos

términos la tecnología es el más claro ejemplo. Es importante comprender que cuando la opción que se escoge es SaaS, implicará que pongamos nuestra información y nuestros recursos en las manos de uno o varios terceros, pero siempre existen las opciones que facilitan que no perdamos de vista los posibles problemas a los que nos podemos enfrentar si llevamos a cabo un proceso ordenado, involucrando todas las áreas necesarias al momento de decidir, lo cual nos ayudará a mitigar los posibles riesgos de implementar este tipo de tecnología.

al o los proveedores. Actualmente y por citar un par de ejemplos, la funcionalidad de poder revocar los accesos de ambas plataformas lo tiene la nube Azure de Microsoft, que permite que esta actividad se rea-

Lic. Martha Matilde Pérez Rosas Academia de Informática Facultad de Contaduría y Administración Universidad Nacional Autónoma de México México, D.F., C.P. 04510 Consultora en Seguridad de la Información, Riesgos y Continuidad del Negocio matilde.rosas@gmail.com

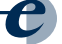

<sup>5</sup> Fauscette, Michael. "White Paper. ERP in the Cloud and the Modern Business". Sponsored by: Oracle (December 2013). Disponible en: IDC <http:// www.idc.com>.

 $^{\rm 6}$  Rosencrance, Linda. "The Road to Integration is Treacherous-Take a Map" (September 2012, volume 1, issue 4). Disponible en: Bitpipe <http://www.bitpipe.com>.

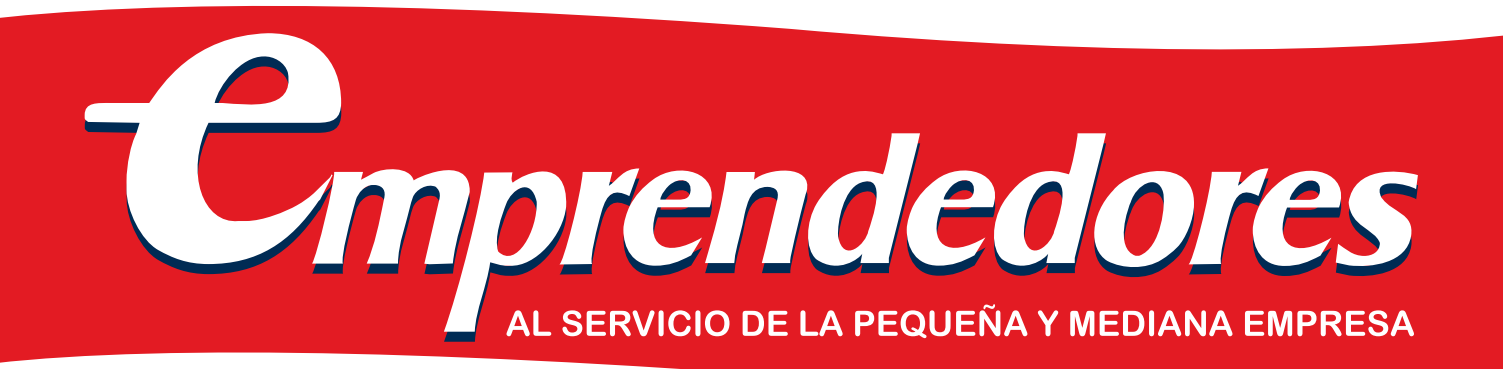

### Abriendo caminos nuevos

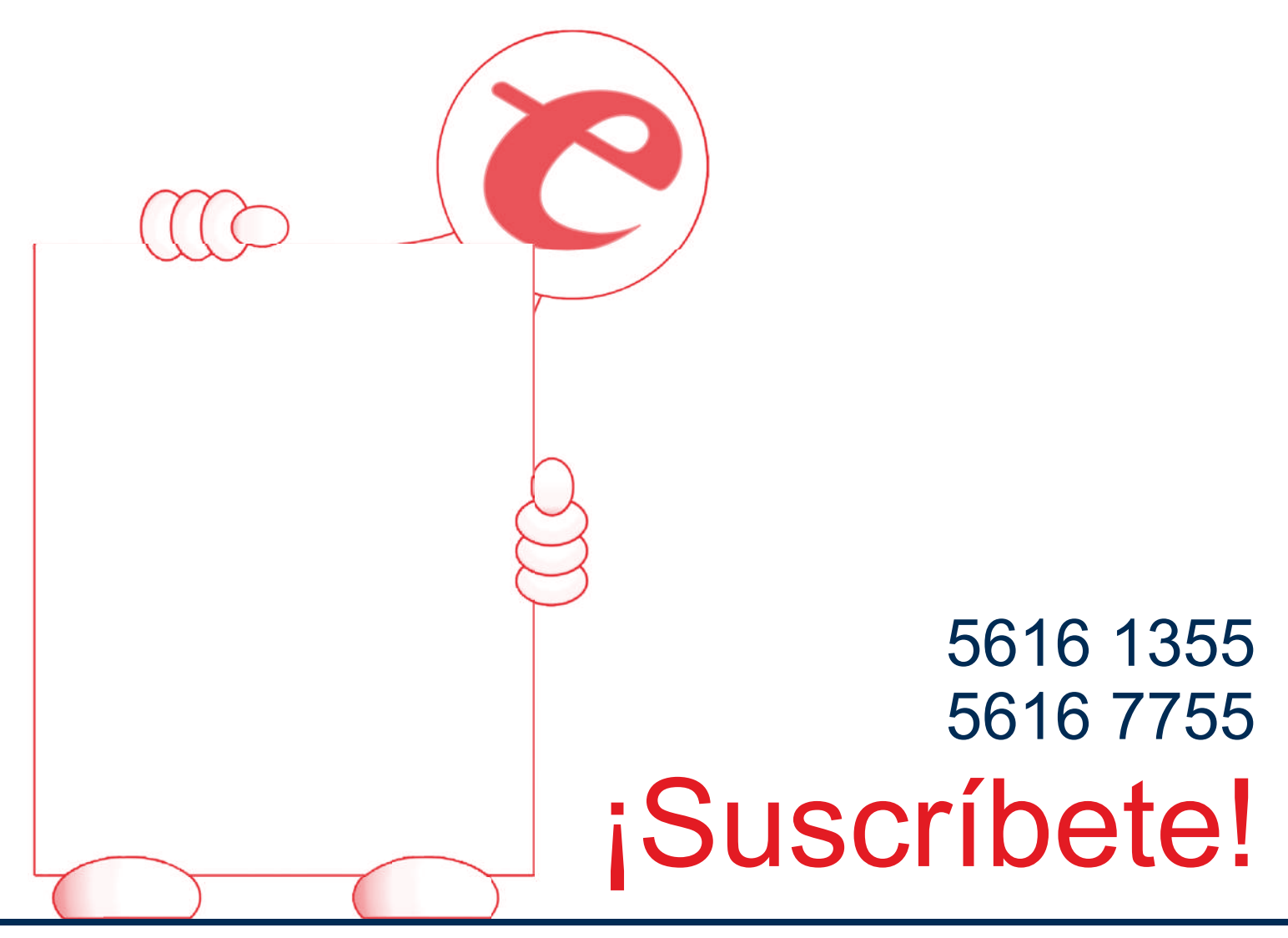

www.fca.unam.mx publicaciones@correo.fca.unam.mx www.etienda.unam.mx/fca

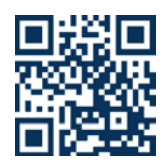

## Forma parte de nuestros distribuidores en México Directorio de distribuidores autorizados

### $D.F.$

### Información Fiscal Actualizada

Carolina Altamirano Blancas Calle Estrella No. 20 Edif. L. Dpto. 202 Col. San Juan Xalpa C.P. 09850, Iztapalapa México, D.F. Tel. 5614-0700

### **Sergio Rolando Martínez Peralta**

Amado Paniagua No. 42 Col. Moctezuma, 1a Sección. Venustiano Carranza Tel 2636-1271

### **MAKARGER**

Luis Raúl Carmona Serrano Tel. 5019-6447 E-mail: luracase@gmail.com

### Estado de México

### **Abastecedora Fiscal v Cultural**

Pedro Paz Álvarez Eje 8 No. 14, Local 12 Col. Sta. Ma. Magdalena, Coacalco Tel. 01 (55) 5865-8862 5835-9529

### **Cuernavaca, Morelos**

Beltrán Rodríguez y Companía, S.C. Av. Vicente Guerrero No. 727-8 Col. Lomas de la Selva Tel. (777) 313 1834 E-mail: mcertimex@hotmail.com

### San Luis Potosí, S.L.P.

**C.P. Amanda Morones** Ignacio de la Llave No. 148 Col. Alamitos, C.P. 78280 Tel. 01 (444) 810-0140

### Puebla, Puebla

**Comercializadora** de Revistas Especializadas Jorge Rosas Juárez 42 Poniente No. 304 Col. Morelos, C.P. 72080 Puebla, Puebla

Tel./Fax 01 (222) 242-44-03 E-mail: jorgerosasc@yahoo.com.mx

**Comunícate:** 

01 (55) 5616.1355 y 5616.7755 Ext. 226 Departamento de Comercialización Editorial publicaciones@correo.fca.unam.mx

#### **pyme y tic**

## **deek**<br>incubadora de talentos de TI

Dora Alicia Reyes Echeagaray María del Rocío Huitrón Hernández

*Fomento Geek ha desarrollado modelos administrativos propios, adaptados especialmente para una* start up *de tecnología del tercer milenio, utilizando herramientas de administración de calidad total (TQM).*

Fomento Geek es un grupo pensado de manera inteligente y estratégica para realizar, por un lado, labor social de fomento a las tecnologías de información (TI) y, por otro, explotar el potencial comercial de proyectos innovadores. Está conformado por una asociación civil y por una sociedad anónima de capital variable. La primera (Fomento Geek, A.C.) es una incubadora de talento joven, mexicano, especializado en TI; mientras que la segunda (Geek Power, S.A. de C.V.) elige los mejores proyectos desarrollados en la incubadora y les da un valor comercial, que beneficia a los desarrolladores y al grupo.

Fomento Geek, A.C., además de buscar talentos, promueve la difusión, educación e investigación de toda actividad relacionada con el diseño, planeación y desarrollo de tecnologías de informa-

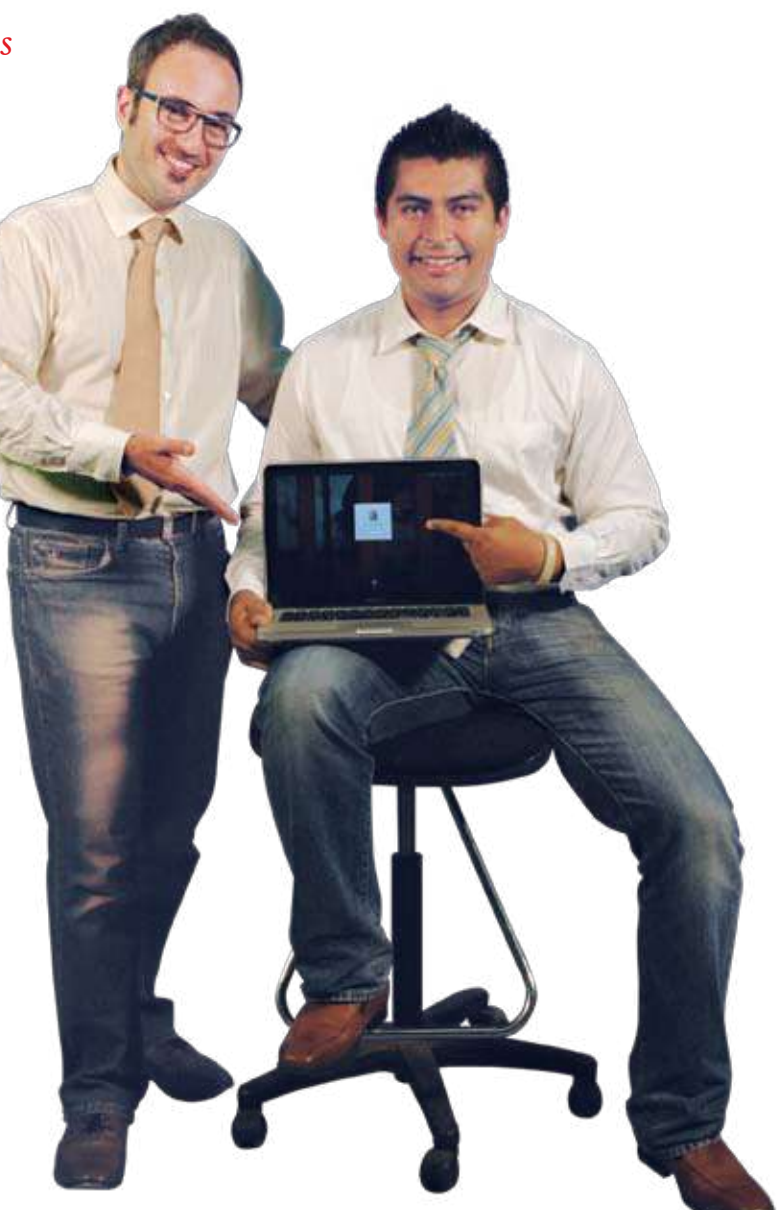

ción, además de ser una plataforma internacional donde los talentos pueden mostrar los proyectos en los que han participado.

Fomento Geek es un grupo singular que se crea en 2012. Sus fundadores, Noel García y Pedro López, egresados de la Facultad de Contaduría y Administración de la Universidad Nacional Autónoma de México (FCA, UNAM) y de la Universidad Iberoamericana (UIA), respectivamente, decidieron crear una aplicación móvil que resolviera el problema de la sincronización de datos en dispositivos *web* y móviles, la cual sería desarrollada por jóvenes estudiantes de licenciaturas e ingenierías de TIC de la UNAM. La aplicación se planeó para desarrollo en Fomento Geek y venta por parte de Geek Power. Se pensó en estudiantes debido a que en el primer modelo de negocio se ofrecía participación y utilidades en el proyecto, en vez de contratar desarrolladores externos. Esto se ideó con el propósito de brindar a los estudiantes universitarios una oportunidad de recibir apoyo económico, capacitación,

contacto con empresarios, proyección internacional de su trabajo y materiales de estudio, a cambio de desarrollar *software* mientras continuaban sus estudios. De esta forma, los estudiantes ganarían al recibir apoyo económico en proyectos reales y Fomento Geek obtendría los desarrollos sin un desembolso; a la vez, se estaría invirtiendo a largo plazo en el talento de cada individuo. Para ello fue necesario crear una empresa con identidad propia, por lo que gestionó la formación de una asociación civil (A.C.), incubadora

sin fines de lucro, y una Sociedad Anónima (S.A.), que sería la comercializadora y promotora de aquellos proyectos listos para vender, permitiendo a los estudiantes la oportunidad de obtener utilidades por los proyectos en los que participaran y devolver un porcentaje a Fomento Geek, en reciprocidad por el financiamiento otorgado para el estudio de sus carreras universitarias.

> Noel Édgar García, que tiene actualmente 37 años, es licenciado en contaduría por la FCA UNAM e ingeniero industrial en control de calidad por la Japan International Cooperation Agency y la Kita Kyushu Techno Cooperative Agency, en Japón. También tiene una maestría en administración de empresas por la Universidad de Sheffield, en Reino Unido, con especialidad en *e-business* y *corporate finance.*

Pedro López Sela, de 39 años de edad, es licenciado en derecho por la División de Estudios Sociales de la UIA; un Business Adminis-

tration and Management, en el Instituto Panamericano de Alta Dirección de Empresa (IPADE Business School) y una maestría en derecho biotecnológico y ética, graduado con honores por la Universidad de Sheffield, Reino Unido.

García y López iniciaron la conceptualización y el modelo de negocio. Decidieron contar con seis estudiantes: tres programadores, un diseñador, un encargado de investigación y desarrollo y un coordinador

*Noel García y Pedro* 

*López decidieron crear* 

*una aplicación móvil que* 

*resolviera el problema de la* 

*sincronización de datos en* 

*dispositivos web y móviles,* 

*desarrollada por jóvenes* 

*estudiantes de licenciaturas* 

*e ingenierías de TIC de la* 

*UNAM.*

de tecnología, además de los fundadores o directivos. Contaron con el respaldo de la FCA UNAM, donde iniciaron la búsqueda de talentos.

Encomendaron un trabajo a los primeros estudiantes pero, aunque el resultado fue satisfactorio, no fue suficiente para trabajar hombro con hombro en este

primer intento. Conocieron en un evento a un grupo de diseño de Monterrey, que realizó gran parte de la identidad gráfica y virtual de Fomento Geek. También se desarrolló un video, en colaboración con profesionales de la Universidad de Naciones Unidas, de Tokio, para el sitio de Internet.

En un festival de tecnología llevado a cabo en la ciudad de México establecieron el contacto *offline* (externo) con grupos de universidades, tecnológicos y comunidades *geek,* no sólo de México, sino de América Latina. En ese evento, mediante el uso de dinámicas en Twitter, consiguieron los primeros seguidores de Fomento geek y, un mes después, la primera generación

*La visión de Fomento Geek es proporcionar una incubadora de talento mexicano en mercados internacionales, eficiente y basada en méritos, revolucionando la forma de interactuar entre los negocios y el aprendizaje, y desarrollando al máximo el potencial humano.* 

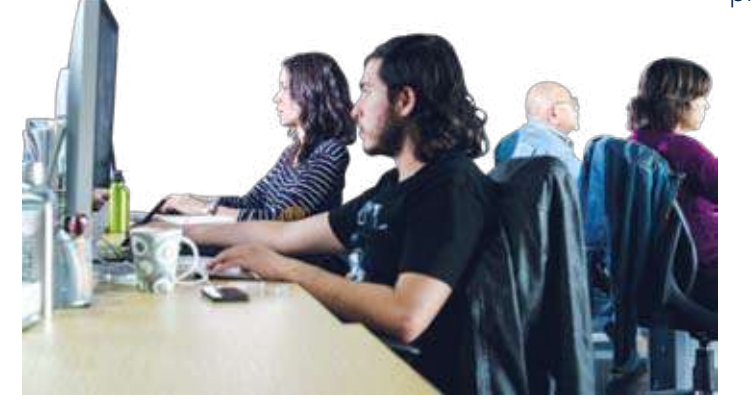

de trabajo o inversión en México y en el extranjero, proveniente de empresas públicas o privadas y hasta de individuos con suficientes ingresos para invertir en su idea. La primera prueba fue un fondo internacional de Estados Unidos de América (EUA). El proyecto fue rechazado. Comenzaron a solicitar fondos a los programas federales mexicanos. El tercer fondo al que

> solicitaron los seleccionó: se trata del Fondo Sectorial de Innovación (FINNOVA) 2012, pilar de innovación de la Secretaría de Economía (SE) y el Consejo Nacional de Ciencia y Tecnología (Conacyt). Contaban ya con los recursos suficientes para desarrollar su sueños, después de un año de trabajo, durante el cual sacrificaron mucho tiempo a costa de la familia y amigos. Ésta fue la génesis de Fomento Geek.

> Decidieron establecer oficina de representación en San Francisco y en Tokio. La idea de establecerse en San Francisco surgió luego de la primera visita de los fun-

> > dadores a un amigo de García, que vive en San Francisco y EUA Rodrigo Valadés. Casualmente, Rodrigo estaba inmerso en el mundo de la tecnología en San Francisco desde hacía un año. Juntos acordaron que Rodrigo ayudaría a Fomento Geek a insta-

de talentos. El programa fue tan exitoso entre los desarrolladores, que recibieron más de 120 solicitudes para ingresar al programa en un lapso de dos días. Se evaluaron estudiantes de 17 universidades de toda la república, privadas y públicas.

García hizo una intensa labor de investigación sobre cómo obtener fondos, financiamiento, capital lar su representación en dicha ciudad y a convertirse en el administrador de proyecto especializado en la experiencia de usuario para las aplicaciones.

Al mismo tiempo, García arregló con sus socios en Japón una alianza estratégica con Tally Ho y con Erick Serrano, mexicano con más de 12 años de experiencia en el diseño y desarrollo de aplicaciones para

dispositivos móviles, para tener representación en Japón. También se unió al equipo Mario Garza, director de sistemas en Grupo Alsea, como mentor y asesor de pro-

gramación en México, verificando la calidad de los desarrollos de Fomento Geek.

Para los fundadores de Fomento Geek esto era apenas el principio de la formación de identidad y personalidad de la empresa. También era tiempo de aplicar formas de trabajo de otros países y propias de la industria, como los conceptos de *lean manufacturing,*<sup>1</sup> ahora utilizados como *lean management* y finalmente hoy en *Sillicon Valley*, *lean start up*. 2

No era suficiente crear nuevas formas administrativas y procesos productivos, se decide también implementar conceptos de *Total Quality Management, Kamban, Kaizen* y *Genchi Gembutsu*. 3

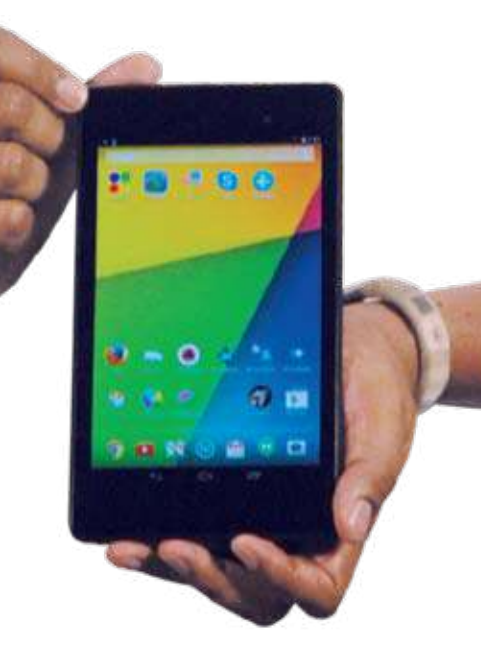

*La idea de establecerse en San Francisco surgió luego de la primer visita de los fundadores a un amigo de García que vive en San Francisco: Rodrigo Valadés.*

Como *start up<sup>4</sup>* se utilizaron los principios rectores de *lean start up,* según Eric Ries:

• Los emprendedores se encuentran en todos lados.

- Emprender es hacer administración.
- Validación de aprendizaje.
- Construye, mide y aprende.
- Registro de innovación.

Durante la evolución del proyecto de Fomento Geek, se hicieron presentaciones de venta de algunas de las aplicaciones, sitios *web* o del mismo Fomento Geek ante académicos, empresarios y expertos en *start ups*. Cada experiencia dejaba clara una enseñanza a los fundadores. Reunieron las experiencias de todos. Fomento Geek logró presentar el proyecto *Tiempometa. com* en el Latino Start Up Alliance Summit 2013,<sup>5</sup> en San Francisco, California. El aprendizaje excedió las expectativas del equipo.

A un año de iniciar con los compromisos federales, no sólo se alcanzaron las metas propuestas, sino que fueron rebasadas, gracias a que contaban ya con toda la infraestructura necesaria para continuar la innovación de proyectos y con el fomento del talento mexicano en tecno-

<sup>1</sup> *Lean Manufacturing* es parte de la filosofía del Sistema de Producción de Toyota. Se centra en preservar valor con menos trabajo, evitar los siete tipos de desperdicio. Ohno, Taiichi (1988). *Toyota Production System*. Productivity Press. p. 8. ISBN 0-915299-14-3.

<sup>2</sup> Ries, Erick (2011). The Lean Startup. 1st edition. Crown Business. p. 8 – 9. ISBN-978-0-307-88789-4.

<sup>3</sup> Vocabulario japonés del Sistema de Producción Toyota. Significa en español: Ver por uno mismo.

<sup>4</sup> *Start up*: "Es una empresa que trabaja para resolver un problema en el que la solución no es obvia y el éxito no esta garantizado", según Neil Blumenthal, CEO & CO fundador de Warby Parker.

Robehmend, N. What is a Star Up? (2013, 16 diciembre) Disponible en <Forbes.com>.

<sup>5</sup> Latino Start up Alliance Summit 2013. Primera reunión anual de emprendedores tecnológicos latinos durante dos días de conferencias magistrales, charlas, talleres y *networking*. El primer día se destacan emprendimientos latinos lanzandos para una serie de premios, así como horas de asesoría con posibles inversionistas. Destacan charlas de emprendedores tecnológicos latinos y los que trabajan en tecnología. En internet: <http://latinostartupalliance.org/>. Disponible en: <latinostartupalliance.org/2013/11/09/270/> (Mayo 12 2014).

logías de información y comunicación. Era necesario ya pasar al siguiente nivel: el de crecimiento, tanto de los proyectos como de la organización y talentos. Como alguna vez mencionó Valadés en San Francisco: *"*El trabajo de una *start up* de tecnología no termina con el lanzamiento en tiendas o la generación de usuarios, la evolución debe ser constante: el arreglo de *bugs,6* continuo; la curaduría de información y presentación a inversionistas, inclementes. La consecución de versiones y diseño no termina ni cuando el mercado deja de consumir un desarrollo".

El grupo Fomento Geek actualmente tiene presencia en tres países:

*México*. Es la oficina matriz: lleva a cabo el reclutamiento y la incubación de los proyectos de estudiantes y las gestiones administrativas y fiscales de la organización.

*EUA*. Se encarga de guiar, investigar y adoptar las mejores prácticas de trabajo en el área de tecnología de acuerdo a las empresas de Silicon Valley.<sup>7</sup>

*García arregló con sus socios en Japón una alianza estratégica con Tally Ho y con Erick Serrano, mexicano con más de 12 años de experiencia en el diseño y desarrollo de aplicaciones para dispositivos móviles, para tener representación en Japón.*

*Tokio*. Tiene a su cargo la investigación y desarrollo de productos existentes en mercados asiáticos. Se especializa en identificar adelantos que nunca llegan al mercado americano o mexicano, con el propósito de transferir la tecnología a México.

> Fomento Geek ha desarrollado modelos administrativos propios, adaptados especialmente para una *startup* de tecnología del tercer milenio, utilizando herramientas de Total Quality Management y Lean Startup. No cuenta con empleados, ya que todo el trabajo se realiza por medio de los talentos que colaboran en el programa de talento, de un año. Actualmente, el equipo de trabajo está conformado por 10 personas, en tres países, con estudiantes de distintas universidades del país y una lista de espera de estudiantes para ingresar al programa de talento.

> > Para la creación de Fomento Geek fue necesario adaptar la organización a los estándares internacionales, desarrollando los siguientes conceptos administrativos y productivos:

<sup>6</sup> Un bug es un error, defecto o fallo en un programa o sistema informático que hace que se produzca un resultado incorrecto o inesperado, o se comporte de forma no intencionada.

<sup>7</sup> Silicon Valley (Valle del Silicio) es el nombre que recibe la zona sur del área de la bahía de San Francisco, en el norte de

California, EUA. Aloja muchas de las mayores corporaciones de tecnología del mundo y miles de pequeñas empresas en formación (*start-ups*). Originalmente, la denominación se relacionaba con el gran número de innovadores y fabricantes de *chips* de silicio fabricados allí. Continúa siendo el centro líder para la innovación y desarrollo de alta tecnología, recibiendo un tercio del total de la inversión de capital de riesgo en EUA, según PriceWaterhouseCoopers.

Administración Celular Dinámica (ACD). Fomento Geek no utiliza organigramas tradicionales, sino que crea una estructura organizacional basada en células. Se trabaja para lograr objetivos en diferentes áreas y cada individuo representa una célula dentro de un sistema en el organismo. Las células que dirigen emiten los objetivos a cumplirse y se asignan a cada subsistema para que los alcancen en periodos de tiempo determinados. Los logros son los productos mínimos viables o prototipos funcionales. De esta forma se alcanzan objetivos claros, se eliminan las confusiones en órdenes y se revisan los avances de manera natural.

Una metodología de trabajo o proceso productivo: Sprint Management Methodology© (SMM). Conocida como administración estilo *Cross fit*, un término acuñado para entrenamientos deportivos usando intervalos, circuitos e intensidades diferentes de ejercicios para distintos grupos musculares. En Fomento Geek se utiliza el estilo de entrenamiento para los ciclos de trabajo. Un trabajo intenso en periodos cortos de tiempo permite mayor productividad, que largos periodos con tiempos muertos u ociosos. Al conocer que el equipo de trabajo puede desarrollar productos mínimos viables en 48 horas, se decidió usar este conocimiento para exigir ese ritmo de trabajo a los talentos. Un ciclo de trabajo o *sprint* de 48 horas, permite obtener un producto mínimo viable para

ser transformado en un modelo de negocio, probar el producto con usuarios voluntarios y lanzarlo en un intervalo de un mes. El esfuerzo culmina en el "*Demo* 

*A un año de iniciar con los compromisos federales, no sólo se alcanzaron las metas propuestas, sino que fueron rebasadas, gracias a que contaban ya con toda la infraestructura necesaria para continuar la innovación de proyectos y con el fomento del talento mexicano en tecnologías de información y comunicación.*

*Day*"<sup>8</sup> o "Día D". Donde se presenta el prototipo a liberarse en el mercado según el tipo de cliente.

Reto Fomento Geek (RFG) para la selección de personal. El primer proceso de selección rompe a su vez con la forma tradicional de aplicar un examen, pues no se efectúa en una oficina con un límite de tiempo. Se hace de forma virtual y el reto se envía a los prospectos vía electrónica. Pueden resolverlo de la forma y en el tiempo que juzgen conveniente. Esto probará la honestidad, el compromiso, el manejo de

tiempo, la pasión y hasta la ambición en la persona.

Gamer Ranking (GR) para el desarrollo de los recursos humanos. En el reto se especifica un ranking tipo *gamer.*<sup>9</sup> De acuerdo al tiempo y la calidad del *software*, se determina el nivel

de conocimiento y aptitudes de cada persona que resuelve un reto, lo que otorga una posición en el ranking. Al finalizar el año en el programa de talento, la persona llegaría al máximo nivel *gamer*. Esto modifica la tradicional forma de ascenso jerárquico organizacional. Los niveles son personales y no están diseñados para obtener una jefatura

<sup>8</sup> *Demo Day*. Demostración de un producto o servicio, generalmente, a los accionistas o inversionistas potenciales. Término usado en las incubadoras empresariales y las aceleradoras.

9 El término *gamer* se refiere a una persona que participa en juegos de computadora o juegos de rol. Online Oxford Dictionary: <http://www.oxforddictionaries.com/definition/english/gamer>.

o estar a cargo de un grupo de personas; significan el grado en que individualmente alguien ha avanzado en conocimientos y crecimiento personal.

Para el segundo año de operaciones, Fomento Geek pretende llegar a un millón de dólares americanos de inversión en el programa de desarrollo de talento. Esto permitirá llegar a más talentos, obtener mejores cursos, fijar alianzas con más instituciones, participar y organizar más eventos, así como tener acceso seguro a ponentes y personalidades del medio para compartir experiencias directamente con el talento de Fomento Geek y las universidades que apoyan el proyecto.

Para el siguiente paso de las operaciones en Fomento Geek es necesario decidir qué proyectos de los más de 21 terminados, cuentan con mayor potencial de monetización. De la selección resultante debe continuarse el trabajo del modelo de negocio usando el Business Model Canvas,<sup>10</sup> generar usuarios para las pruebas beta, subir las *apps* a diferentes tiendas, arreglar los *bugs* existentes, hacer una página de inicio por proyecto, hacer presentaciones, video, pre-

parar la estrategia en medios sociales y probar públicamente la aceptación de posibles inversionistas por proyecto. Con todo

*Un trabajo intenso en periodos cortos de tiempo permite mayor productividad, que largos periodos con tiempos muertos u ociosos.*

este trabajo por hacer, los fundadores no pierden de vista el objetivo a gran escala. El crecimiento exponencial y geográfico de Fomento Geek es imperativo. La visión de Fomento Geek es proporcionar una incubadora de talento mexicano a mercados internacionales, eficiente y basada en méritos, revolucionando la forma de interactuar entre los negocios y el aprendizaje y desarrollando al máximo el potencial humano.

Mtra. Dora Alicia Reyes Echeagaray Centro de Informática Facultad de Contaduría y Administración Universidad Nacional Autónoma de México México, D.F., C.P. 04510 doreyes@fca.unam.mx

Mtra. María del Rocío Huitrón Hernández Licenciatura en Informática Facultad de Contaduría y Administración Universidad Nacional Autónoma de México México, D.F., C.P. 04510 rohuitron@fca.unam.mx

<sup>10</sup> Business Model Canvas. Es la plantilla usada en gestión estratégica para el desarrollo de nuevos modelos de negocio o documentar un modelo existente.

Es un gráfico visual con elementos que describen la propuesta de valor de una empresa, la infraestructura, los clientes y las finanzas. Esto ayuda a las empresas a alinear sus actividades e ilustrar posibles compensaciones. Fue propuesto inicialmente por Alexander Osterwalder, basado en su trabajo anterior sobre Business Model Onthology. Alexander Osterwalder (2004). The Business Model Ontology-A Proposition In A Design Science Approach. PhD thesis University of Lausanne.

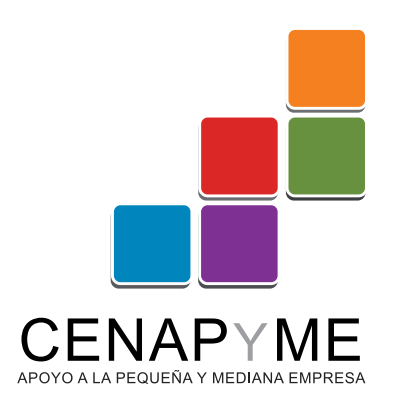

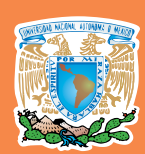

**La Facultad de Contaduría y Administración de la UNAM, a través del Centro Nacional de Apoyo a la Pequeña y Mediana Empresa (Cenapyme) apoya a la micro, pequeña y mediana empresa en sus distintas áreas funcionales.**

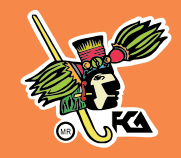

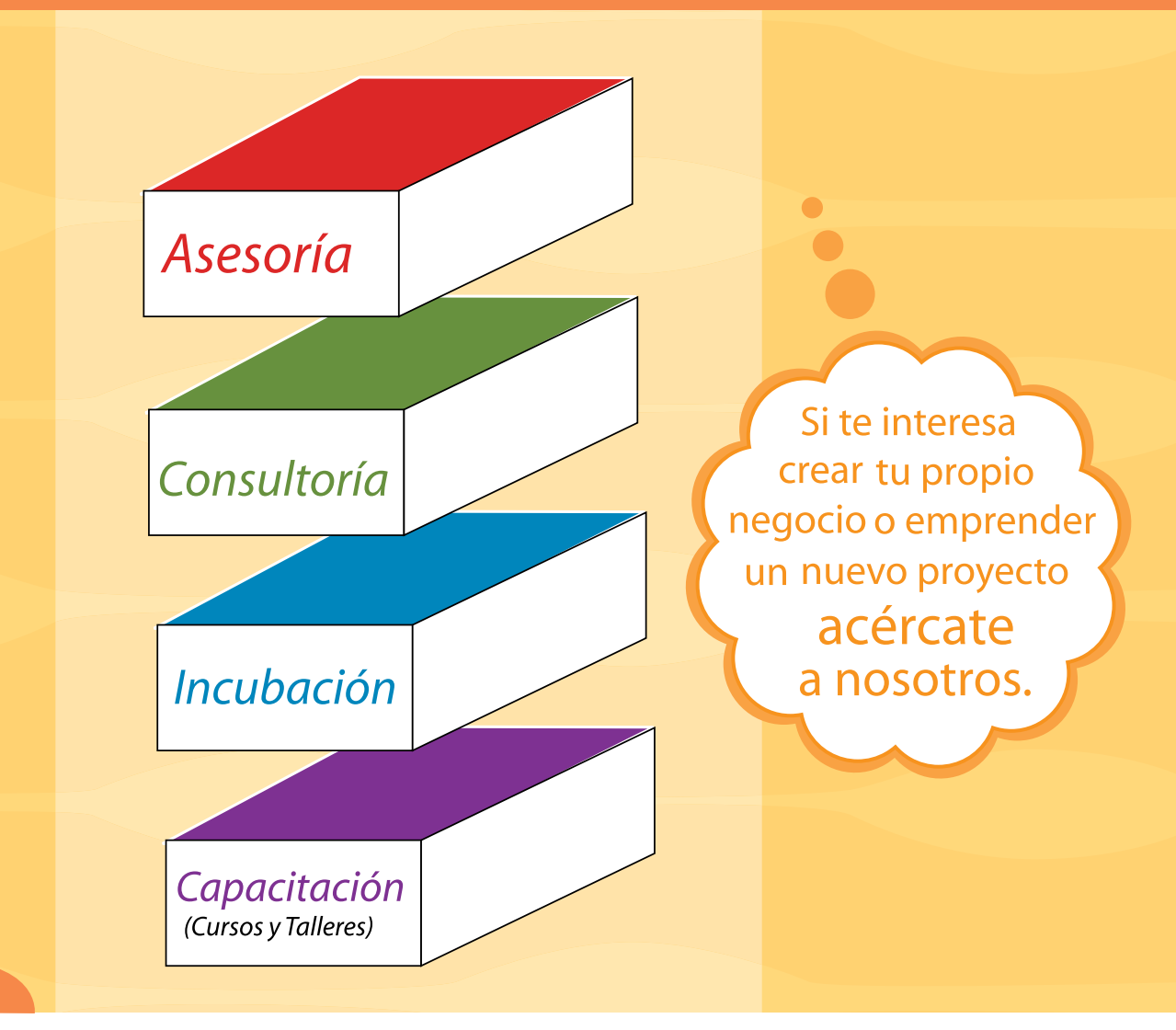

### **Informes:**

40 julio • agosto 2014 i u svjetski postava i u svjetski postava i u svoji se osnovanje u svoji se osnovanje o Cubículo 4 del segundo piso del edificio de oficinas administrativas de la Facultad de Contaduría y Administración, ubicada en Circuito Exterior s/n, Ciudad Universitaria, Coyoacán, México,D.F. Horario de atención: lunes a viernes de 9:00 a 14:00 y de 16:00 a 19:00 horas. Mayores Informes:Dra. Ángeles Aguilar Anaya. Tel: 5622 8370 Ext. 131 y 132. e- mail: capacitacion@cenapyme.fca.unam.mx www.fca.unam.mx

## Planeación con visión: condición estratégica para la productividad

Carlos Enrique Pacheco Coello

*Se puede crecer si se conocen bien las variables impulsoras puesto que juegan un papel importante en la planeación, es decir, planear con visión para plantear estrategias en un plan maestro.*

Para que una empresa pueda ser productiva y competitiva requiere de una planeación con visión, lo que significa plantear las estrategias requeridas para que la organización pueda cumplir con su misión de facilitador en la satisfacción de los adquirientes o mercados metas objetivos. Primero es fundamental conocer las necesidades reales de un ser humano, identificando la cualidad o

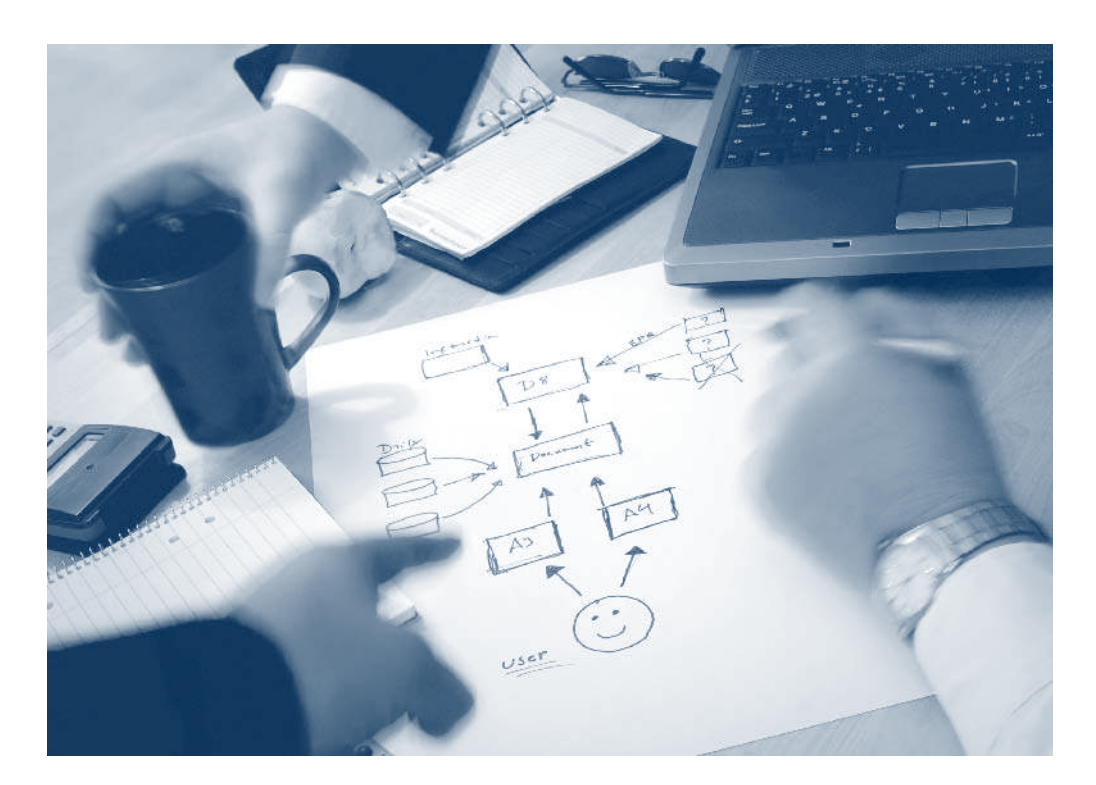

calidad que se requiere; al momento de planear, no basta conocer un número estadístico o tendencia lineal y predecir. Para proyectar se tiene que trabajar desde el instante en que un negocio inicia el ciclo hacia sus metas. Con frecuencia se preguntan los directores empresariales ¿qué tiene que ver la planeación con los resultados? la respuesta es que las ventas de una organización son el punto de partida para conocer

*La planeación con visión significa plantear las estrategias requeridas para que la organización pueda cumplir con su misión de facilitar la satisfacción de los adquirientes o mercados metas objetivos.*

los recursos que se requieren para trabajar, quién los aportará y cuál será el costo de este capital.

Algunos autores utilizan el modelo de regresión para predecir el futuro, poniendo como variable datos del Instituto Nacional de Estadística y Geografía (INEGI) y del crecimiento poblacional en cifras duras (sin la clasificación, por ejemplo, de edades, ingresos, etc.) para que en un instante se pueda conocer el pronóstico. Propongo recorrer el procedimiento en su diseño académico:

- 1. Empieza por identificar las variables independientes que impulsan las ventas, se les representa con la letra "x".
- 2. Identifica el comportamiento de las ventas como variable dependiente, se representa con la letra "y".
- 3. Analiza varios puntos del tiempo de las dos variables anteriores que se representa con la letra "n".
- 4. Convierte los comportamientos en el tiempo en una

función lineal, para predecir el futuro a la que se conoce como la ecuación de la recta representada por: y'=a + b (x).

Si se grafica se puede entender mejor la mecánica, como se muestra en Gráfica 1.

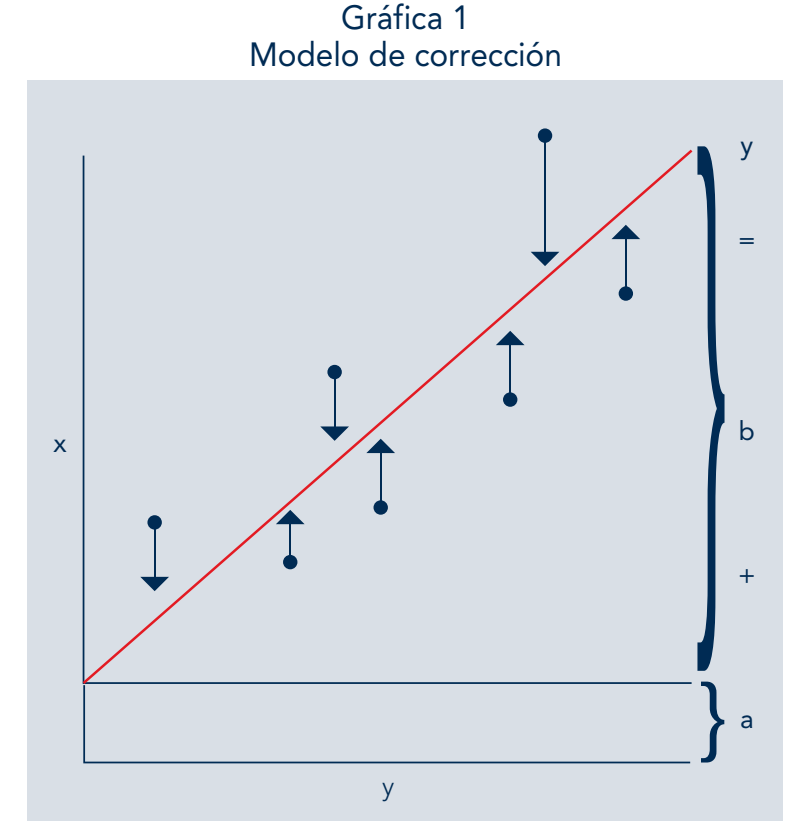

Fuente: Elaboración propia.

En donde:

- a = venta fija
- b = venta variable que depende de esta(s)

La suma de  $a + b = y$ 

Si se quiere predecir sólo la *b*  se le multiplica por la "x" esperada para tener la *y'* <sup>1</sup> venta futura esperada. Fácil, ¿verdad?

Pero veamos sus implicaciones con unas reflexiones:

### Primera reflexión

El modelo parte del comportamiento histórico de las variables.

- ¿Queremos seguir igual?
- ¿Se conoce la variable "*x"* y la variable "*y"*, en su sustancia, en su esencia o cualidad?

Parece ser que cuando proyec-<sup>1</sup> y'= Venta futura esperada. **1** *y* 1 *y* 1 *y* 1 *y* 1 *y* 1 *y* 1 *y* 1 *y* 1 *y* 1 *y* 1 *y* 1 *y* 1 *y* 1 *y* 1 *y* 1 *y* 1 *y* 1 *y* 1 *y* 1 *y* 1 *y* 1 *y* 1 *y* 1 *y* 

decir, privilegian las estadísticas como fin último (sus tendencias e información).

Considero que los estados financieros, las estadísticas y las razones financieras bursátiles (múltiplos) son el medio de información para el logro de una meta a partir de la inferencia que permita conocer la cualidad o calidad implícita en la satisfacción de una necesidad de nuestro(s) mercado(s) objetivo que, al final de cuentas, es un ser humano.

presentaron en sus diferentes momentos, es decir, la variable independiente "x", que podría ser la necesidad de tener una casa al contraer matrimonio o con el aumento de sus ingresos, y la dependiente "y" que es la adquisición de una vivienda.

Para una mejor comprensión podemos proceder como sigue:

• La "*x"* como variable para conocerla (ver Gráfica 2).

### Segunda reflexión

- ¿Se conocen los puntos en el plano cartesiano que representan la unión de la(s) variable(s) dependiente(s) e independiente(s)?
- ¿En realidad están correlacionados?

A mi criterio, el o los puntos del comportamiento de dichas variables

que se mapean en el plano se deben poner bajo examen de un análisis profundo, como cuando se hace la radiografía en un laboratorio químico.

Gráfica 2 Composición de la variable "x"; ejemplo: ingreso *per capita*

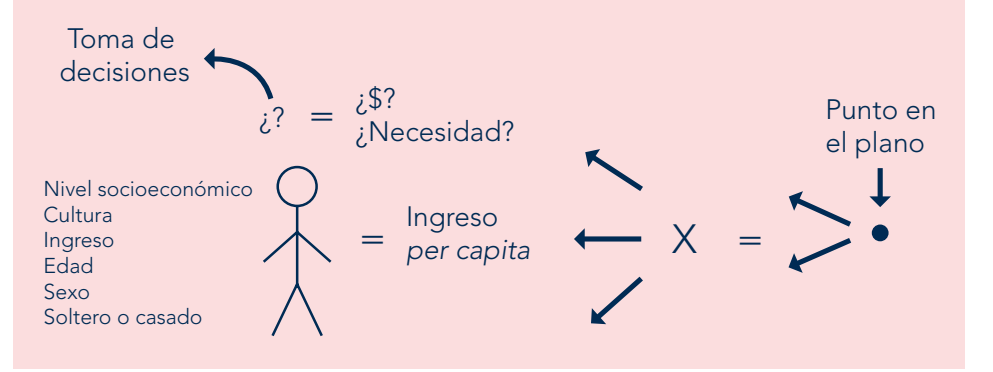

Agrandar también la "y" como efecto para conocerla (ver Gráfica 3).

### Veamos:

Si los puntos "x" o "y" son la causa y el efecto, entonces debemos examinarlos en sus dos componentes.

Un ejemplo puede aclarar esta reflexión. Supongamos el caso de un fraccionador que vende casas y requiere hacer proyecciones del futuro

con base en el comportamiento histórico; procede, como se muestra en la Gráfica 1, a mapear con un punto en un horizonte de tiempo las variables que se

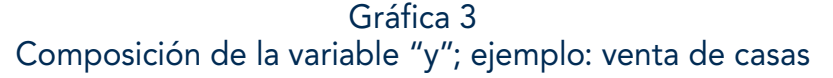

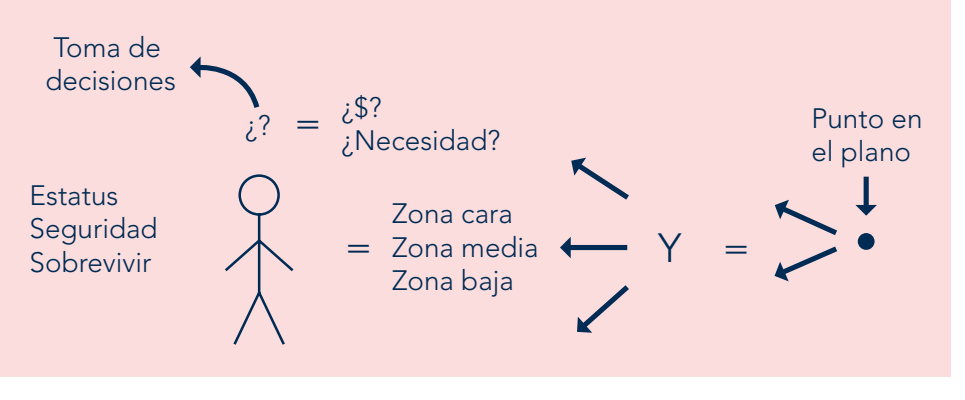

Adicionando el contexto en el que el mercado o adquiriente tomó la decisión, en el punto del tiempo, analizando, vea el ejemplo de la Gráfica 4.

### Gráfica 4 Contexto de la toma de decisión

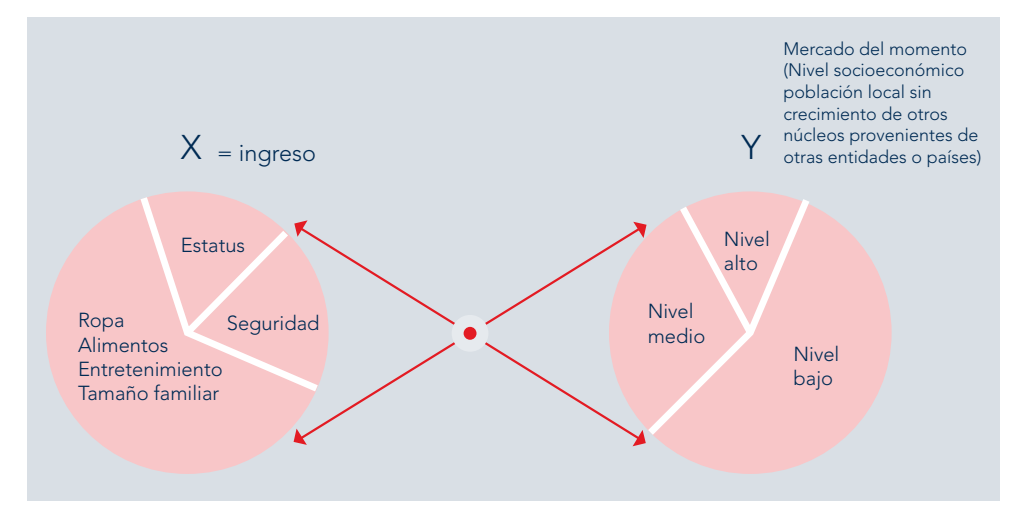

### Tercera reflexión

¿Qué pasa si…?

- Se toma como variable el crecimiento poblacional, por ejemplo del INEGI, para proyectar las ventas futuras de casas con base en el modelo histórico, es decir:
	- a = venta fija
	- b = venta variable

Puede ser que en un punto más cercano del tiempo el mercado creció ajustando la recta, pero quedan en el aire las preguntas:

- ¿Quiénes son los adquirientes y por qué el aumento de la venta de casas?
- ¿La oferta, o sea los fraccionadores, son los mismos o aumentaron?
- ¿El INEGI refleja a los que adquieren una casa pero su residencia es en otro estado?

*Las ventas de una organización son el punto de partida para conocer los recursos que se requieren para trabajar, quién los aportará y cuál será el costo de este capital.*

- ¿Qué estrategias se deben seguir para capturar a los adquirientes potenciales?
- Si no los conozco, ¿cómo puedo diseñar mis estrategias para plantearlas en un plan de negocios?
- ¿Dónde quedan los demás segmentos: niños, personas de la tercera edad y jubilados? En el futuro estos segmentos tendrán distintas necesidades; por ejemplo: los niños en

20 años necesitarán una casa.

Considero que se deben construir los planes por cada segmento de adquirientes, pues sus variables y sus necesidades son diferentes.

Un plan con estrategia es importante, pero no existe una fórmula mágica. Se hacen muchos planes con base en cifras macroeconó-

micas sólo haciendo énfasis en el Producto Interno Bruto (PIB) u otras variables.

Se puede crecer si se conocen bien las variables impulsoras puesto que juegan un papel importante en la planeación, es decir, planear con visión para plantear estrategias en un plan maestro de verdad, con sus reacciones alternas en un mundo cambiante. No existe la mano invisible, sólo se puede generar valor al ser competitivos con base en estrategias razonadas.

Mtro. Carlos Enrique Pacheco Coello Profesor y asociado despacho Luna Fuentes Miembro de la comisión de revista del Instituto Mexicano de Contadores Públicos (IMCP) pcoello@uady.mx

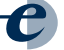

**Jóvenes emprendedores**

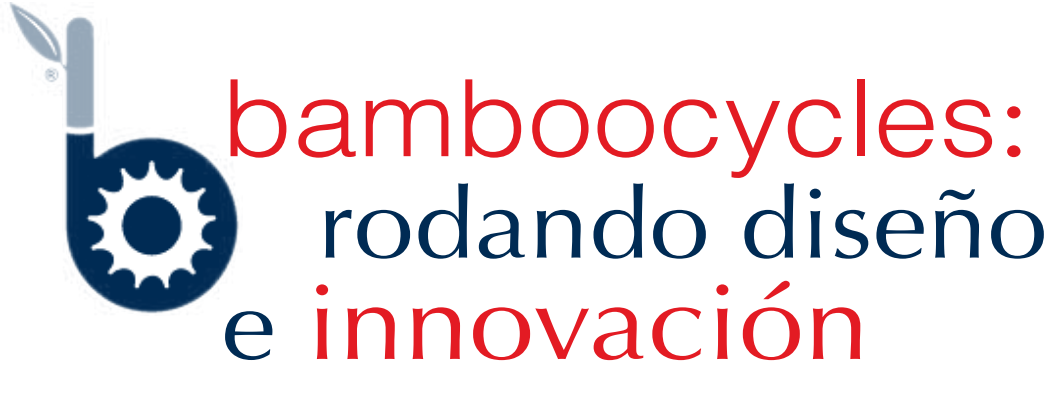

Raymundo Balderas

*En ferias como BiciExpo y Ecofest el cambio de paradigma de los materiales con los que debe estar hecha una bici se hizo notar: la gente cuestionaba la resistencia de la bicicleta, por lo que las ventas fueron menores de lo esperado.*

De acuerdo con el diccionario de la Real Academia de la Lengua Española, una bicicleta es un vehículo de dos ruedas de igual tamaño cuyos pedales transmiten el movimiento a la rueda trasera por medio de dos piñones y una cadena.

Aunque en la definición general de la bicicleta no se habla sobre los materiales de los que está hecha, la mayoría de nosotros tiene una idea preconcebida de cuáles tienen que ser esos materiales que la componen, en especial aquellos que nos demuestren la cualidad de resistencia.

> Para Diego Cárdenas, egresado del Centro de Investigaciones de Diseño Industrial (CIDI) de la Facultad de Arquitectura de la Universidad Nacional Autónoma de México (UNAM), cambiar este paradigma no ha sido fácil. Él es creador y director de la marca *Bamboocycles*, proyecto que ha venido desarrollando por más de

siete años, y que ha tomado forma en las aulas del CIDI.

Diego no siempre tuvo interés en este vehículo de transporte; durante la adolescencia, su gusto y fascinación eran los autos: visitaba el Auto Show que se realizaba en el Word Trade Center (WTC) de la ciudad de México; compraba revistas españolas de autos, trataba de aprender modelos y precios; quería dedicarse al diseño de autos.

Una de las preguntas que Diego se hizo fue quién diseña los automóviles y quien le ayudó a resolverla fue su mamá; una vez enterado sobre la profesión de diseñador industrial decidió investigar más sobre qué escuelas la impartían y en qué países.

Con la idea en la cabeza de dedicarse al diseño de autos, se inscribe a la UNAM para cursar la carrera del diseño industrial. Tras concluir el primer año de la licenciatura en arquitectura (tronco común de la licenciatura de Diseño Industrial), y un poco desmotivado, ingresa por fin al CIDI. Es aquí donde su encuentro con los talleres y la exploración con diversos materiales hacen que se olvide por completo del diseño de autos.

*Gracias a las redes sociales, Bamboocycles logró una gran exposición a nivel internacional, dando paso a una lluvia de correos electrónicos de personas interesadas en adquirir la bicicleta de bambú y en publicar notas periodísticas sobre el proyecto.*

En su paso por la carrera, Diego toma cursos externos al CIDI, entre ellos el Boisbuchet Workshop en Francia. En ese verano Diego se inscribe en el taller de un diseñador japonés que trabaja con bambú, este es su primer acercamiento al material. Cuando concluyó el taller, tenía una banca de bambú, más preguntas sobre cómo trabajar con este material y tiempo libre para recorrer la ciudad de París, Francia.

Su estancia en esa ciudad coincidió con el inicio del programa de préstamo de bicicletas a los peatones, modelo que años más tarde sería replicado en la ciudad de México con el programa ECOBICI. Extrañado por este sistema de préstamo que motivaba a la gente a hacer todas sus actividades en bici, regresa a México con esa misma idea: desplazarse en dos llantas y dejar de lado el automóvil que frecuentemente le generaba estrés por el tráfico y el tiempo que perdía en llegar a la universidad.

La bicicleta es considerada como uno de los vehículos de propulsión humana que mejor promueve el transporte sano, la ecología y la economía de las personas que la ocupan. Este transporte vio la luz por primera vez en 1817, y fue inventada por el barón Karl Drais en Alemania.

El uso de este vehículo ha comenzado a generalizarse en grandes capitales del mundo, promovido por los gobiernos locales con el objetivo de eficientar los desplazamientos de las personas dentro de la ciudad y tratando de dejar de lado el excesivo uso del automóvil; la bicicleta ha generado una cultura urbana. En algunos países de Asia es el principal medio de transporte desde hace décadas.

Motivado por la cultura de moverse en bici en la ciudad, decide comprar una bicicleta. Busca diversos modelos tanto en tiendas como en Internet, pero

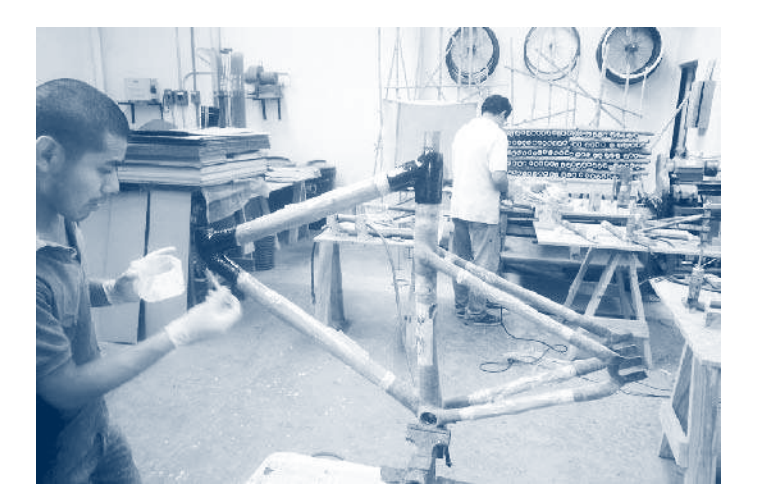

no halló ninguna que llenara sus expectativas. En esta búsqueda se encontró con bicicletas de bambú de diversas partes del mundo y años, algunas datan de 1895.

Con la experiencia que tenía en el uso del material y el interés por tener una bicicleta, decide armar la suya, que tomó tres meses realizar. Esta primera bicicleta hizo que Diego se diera cuenta de todos los problemas que tenía el desarrollar una bicicleta con este material, pero lo consigue con el apoyo de un experto en armado de bicis.

Al fin terminada, Diego comenzó a asistir a la escuela en este medio; durante los recorridos que hacía de la universidad a su casa y viceversa, la gente en la calle lo paraba preguntándole donde había adquirido las estampas que daban la apariencia de bambú, llevándose una gran sorpresa cuando Diego les decía que no eran estampas y que él la había hecho.

La constante insistencia de la gente sobre el valor y adquisición de la bici de bambú hizo que Diego tomará en cuenta la recomendación

*La búsqueda para encontrar el bambú no fue fácil, pues cada vez que encontraban un proveedor, sometían su material a diversas pruebas de resistencia y no siempre las pasaban.*

de su tío y montaran un taller para realizarlas. La idea sería elaborarlas sobre pedido. Comenzaron usando las herramientas que su tío tenía en su casa y ese mismo espacio sirvió como primer taller.

La primera bicicleta de bambú fue vendida a una amiga que estaba viviendo en San Francisco, Estados Unidos de América (EUA). En consignación, otras fueron llevadas a una tienda ubicada en la colonia Polanco, al noroeste de la ciudad de México, en donde

> causaron interés por el material pero no por el precio. Diego tenía otro problema: no sabía cómo fijar el costo real de su producto.

> Estando a más de la mitad de la carrera, comienza a tener más responsabilidades. Su tiempo se dividía entre la escuela, la práctica profesional y el taller que montó con su tío para entregar los pedidos.

La falta de atención en el taller hizo que su tío

retirara su apoyo; ahora Diego tenía que empezar de nuevo de cero si quería seguir con su proyecto, lo que fue posible gracias al dinero que obtuvo de sus prácticas profesionales y el préstamo de otro tío.

En esta segunda etapa se hacen mejoras al diseño, y se replantean los sistemas productivos. Diego busca

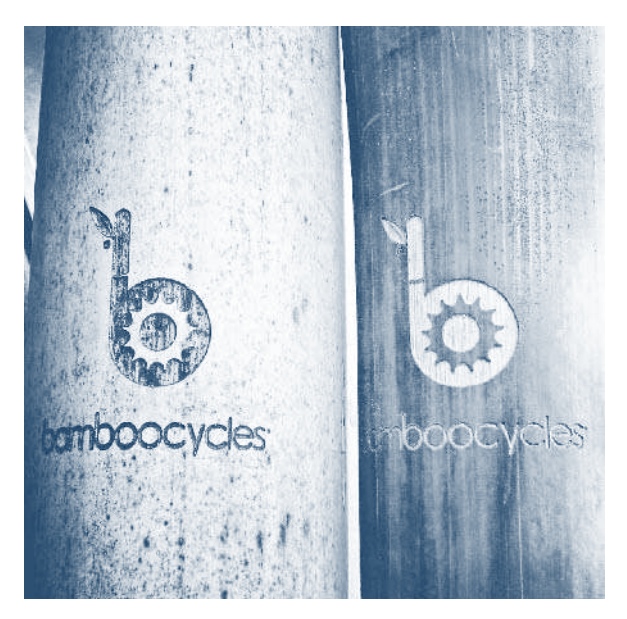

mejorar las fallas del primer modelo. Con el paso de los semestres en la escuela, toma clases idóneas

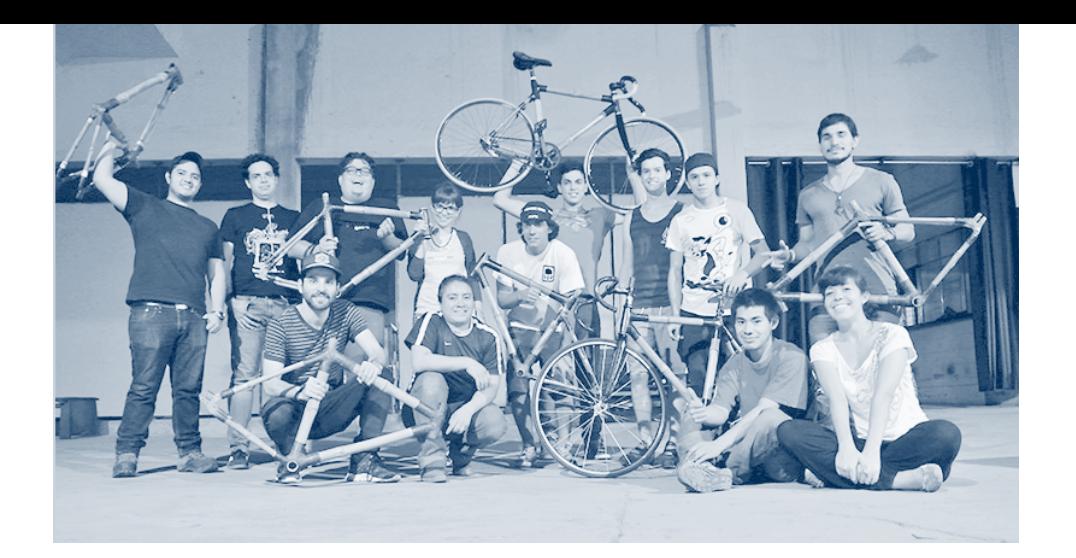

que contribuyan a su proyecto tanto de emprendedurismo como de vehículos de arrastre.

Posteriormente, inscribió su proyecto como alternativa para su titulación en la opción de diseñador empresario. Trabajó para mejorar el diseño de su prototipo en los talleres del CIDI y luego en talleres externos, ya que no había la maquinaria adecuada en el CIDI.

Para el desarrollo de ciertas piezas de sus pruebas, Diego tuvo que idear y desarrollar partes que complementaran la maquinaria, con esto obtuvo las piezas que necesitaba el diseño; así fue resolviendo todos los problemas que surgían en la producción.

El nuevo taller lo monta en el garaje de su casa; para ir comprando herramientas comenzó a trabajar medio tiempo y lo que ganaba lo invertía en herramientas o maquinaria. Las noches de desvelo no se hicieron esperar, Diego se la pasaba lijando y afinando varios detalles. Estaba comprometido al cien por ciento.

La visión de hacer un producto para exportar y que fuera iden-

*El diseño y la utilización de materiales poco convencionales para hacer una bicicleta ayudan a tener un proyecto atractivo. Bamboocycles se enfoca principalmente en crear bicicletas urbanas, ligeras, resistentes y de bajo impacto ambiental.*

tificable en cualquier parte del mundo es la razón del nombre de Bamboocycles. Pero no solamente sería enviar productos de México, sino también permitir, en algún momento, el aprovechamiento de los materiales de la región, es decir, donde haya bambú puede haber un taller local que satisfaga la demanda de bicis, así se reducirían costos y sería un producto más accesible para las personas.

El diseño y la utilización de materiales poco convencionales

para hacer una bicicleta ayudan a tener un proyecto atractivo. *Bamboocycles* se enfoca principalmente en crear bicicletas urbanas, ligeras, resistentes y de bajo impacto ambiental. El bambú es conocido como la "hierba de acero" por sus propiedades, ya que es sumamente

resistente, ligero y flexible, y puede sustituir a la madera o el acero. Otra propiedad del bambú es que se regenera muy rápido y no es necesario que sea replantado.

Gracias a las redes sociales, Diego consiguió que publicaran una nota sobre su producto en la revista electrónica *Yatzer*, medio especializado en arte, arquitectura y diseño. Con el buen posicionamiento de *Yatzer*, Bamboocycles logró una gran exposición a nivel internacional, dando paso a una lluvia de correos electrónicos de personas interesadas en la bicicleta de bambú, tanto para adquirirla como para publicar notas periodísticas sobre este proyecto.

Seguido de toda la parafernalia que se había despertado en Internet, Diego enfrentó otro problema: no había producto terminado para cubrir la demanda, sólo el prototipo de la tesis que había sido publicado en *Yatzer*.

El trabajo se incrementa, Diego está solo y endeudado con sus familiares, aun así comienza a producir piezas que serían ofrecidas

por Internet y sobre pedido, con el fin de tener un anticipo para iniciar otras bicicletas. Pero, debido a la lentitud de las transferencias de este medio de ventas electrónicas, pide prestado dinero a su abuela.

La primera bicicleta de bambú vendida a través de e-comerce, fue al político francés Renaud Dutreil, quien también es presidente de LVMH.1 En ese momento Diego no tenía ni idea de a quién se la estaba vendiendo.

Animado por el interés y los buenos comentarios recibidos de su producto, comienza a presentar la bicicleta de bambú en diversas ferias como BiciExpo y Ecofest. El cambio de paradigma de los materiales con los que debe estar hecha una bici se hizo notar: la gente cuestionaba la resistencia de la bicicleta, por lo que las ventas fueron menores de lo esperado. Esto lo llevó a rediseñar un segundo modelo.

Con el proyecto de tesis en mano, es invitado a integrarse a la recién abierta Incubadora de Empresas Creativas del Fondo de Desarrollo Social (FONDESO) del Distrito Federal. En el proceso de incubación, Diego se asocia con un amigo, quien estaría a cargo de toda la parte administrativa.

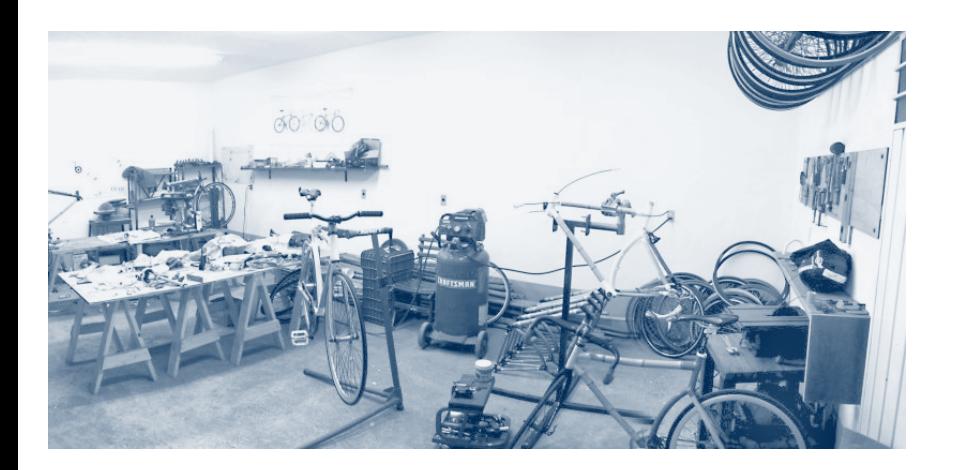

<sup>1</sup> Grupo francés dedicado a la manufactura y venta de artículos de lujo en cinco sectores: vinos y licores, moda y accesorios de cuero, perfumes y cosméticos, relojes y joyería, y minoristas selectos. Tomado de <https:infojobs.net/lvmb-perfumes-y-cosmeticosiberia/em-i47144952453820471066155353179>. (mayo 07, 2014).

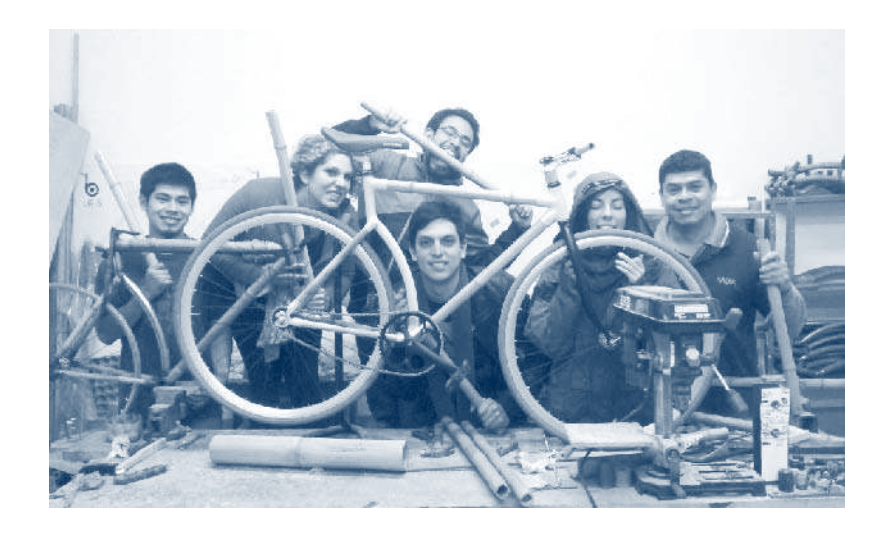

Al concluir el proceso de incubación, solicitan apoyo al fondo de Capital Semilla de la Secretaría de Economía (SE); así obtienen el financiamiento que le da forma a Bamboocycles como empresa.

Con los recursos obtenidos, Bamboocycles abandona el garaje de la casa de Diego y adquiere más maquinaria, puede pagar sueldos y comprar material.

La exportación de las bicicletas tuvo un retraso ya que el bambú no resultó ser el adecuado. El bambú se obtiene principalmente de Yucatán, también trabajan con bambú de Veracruz, en menor escala. La búsqueda para encontrarlo no fue fácil: cada vez que encontraban un proveedor de bambú, sometían el material que compraban a diversas pruebas

> de resistencia y no siempre las pasaban. El control de calidad se volvió más estricto y la selección minuciosa. Otros materiales que se utilizan en la producción de las bicicletas son la fibra de carbono y las resinas epóxicas, que dotan a la bici de un balance entre resistencia y ligereza.

> En la actualidad, Bamboocycles cuenta con un equipo de ocho personas distribuidas entre el taller, al área de diseño, la administración y las prácticas profesionales. Con este equipo de trabajo se ha logrado eficientar la producción y distribución; también se ha comenzado a idear y desarrollar

maquinaria que resuelva de forma óptima las necesidades particulares de los tres modelos que tienen en el mercado. La producción mensual varía, pero se

estima que a partir de este año se realicen en promedio 28 bicicletas por mes.

Una iniciativa de Bamboocycles es el taller #HTM (Hazlo Tu Mismo), en pro de la cultura ciclista urbana y para todas aquellas personas interesadas en la elaboración de su propia bici. La propuesta es que en un fin de semana, asesorada por el equipo de Bamboocycles, una persona pueda fabricar una bici de bambú. Estos talleres ya se imparten en diferentes ciudades del país.

Entre los países a los que ha exportado Bamboocycles destacan Suecia, España, Alemania, Corea del Sur, Argentina, Canadá, EUA, Inglaterra, Portugal y Turquía. Este último país se logró por contacto de su amiga a quien le vendió la primera bicicleta años atrás.

Tratando de alejarse de las "modas verdes y de sustentabilidad", Diego considera que es muy complicado generar un producto "verde"; su producto realmente busca dejar una huella de carbono<sup>2</sup> ecológicamente neutra.

Todo este esfuerzo le ha sido reconocido a Diego: en 2010 fueron nominados en Londres por el grupo editorial Condé Nast como mejor producto sustentable, ese mismo año la bicicleta UR ganó el Premio Quorum al mejor vehículo y en 2012 este mismo modelo es seleccionado como mejor diseño industrial de México por la Bienal Iberoamericana de Diseño.

Las bicicletas UC y UR han sido expuestas en diversas exposiciones como "La historia de la bicicleta en México" en Monterrey, Nuevo León; y en el Museo de Arte Moderno de la ciudad de México, en la exposición "Fábrica Mexicana".

2 La huella de carbono es una herramienta que permite al individuo evaluar sus emisiones de gases de efecto invernadero. Nacida bajo el liderazgo de Jean-Marc Jancovici, ha sido puesta en línea en 2007 por ADEME y el Clima Futures Association. Permite que cualquier persona pueda calcular con precisión las emisiones de gases de efecto invernadero inducidas por sus acciones y, por tanto, su participación en el calentamiento global en todos los ámbitos de su vida.

A finales de 2013, fue invitado por el gobierno de EUA a participar en el International Visitor Leadership Program, en el cual recibió capacitación y convivió con emprendedores de otras partes del mundo.

Su participación en ferias ha llevado a Bamboocycles a encontrar otros canales de difusión de su producto, como con la marca de aceite comestible Nutrioli, donde adquirieron bicicletas para ser regaladas en las promociones que ofrecía esta marca. Un caso similar sucedió con la empresa Lenovo, dedicada a la venta de equipo de cómputo, *tablets* y *smartphones*: durante las aperturas de sus tiendas rifaban bicicletas de bambú.

Para concluir, de acuerdo con su experiencia acumulada, Diego aconseja lo siguiente a los lectores de Comprendedores que están iniciando un provecto:

- Ten los objetivos claros, éstos no deben de ser negociables; si enfrentas alguna situación complicada, estos objetivos te darán las respuestas.
- Rodéate de gente a quien le interese tu proyecto y que tenga una visión similar a lo que estás haciendo.
- Sé tenaz con tus ideas y comunícalas con claridad a tu equipo de trabajo; pero de igual manera aprende a ceder cuando sea necesario, como en las situaciones comerciales.
- Busca inversionistas, gente interesada en apoyar económicamente tu proyecto.
- Si vas a emprender un negocio o empresa, trata de tener un contacto de renombre dentro del proyecto, esto, se quiera o no, ayuda a concretarlos.

Para más información sobre Bamboocycles visita: <www.bamboocycles.com>.

Lic. Raymundo Balderas Wikia, Espacio Multidisciplinario de Innovación Centro de Investigaciones de Diseño Industrial Facultad de Arquitectura Universidad Nacional Autónoma de México México, D.F., C.P. 04510 contacto@wikia.mx www.wikia.mx

### Consolidación: ahorro en transporte de carga para exportación

Ernesto Silva Juárez

*La consolidación de mercancías es decisiva para las pequeñas y medianas empresas (pyme) porque entre más pequeñas son, es más difícil llegar a los consumidores.*

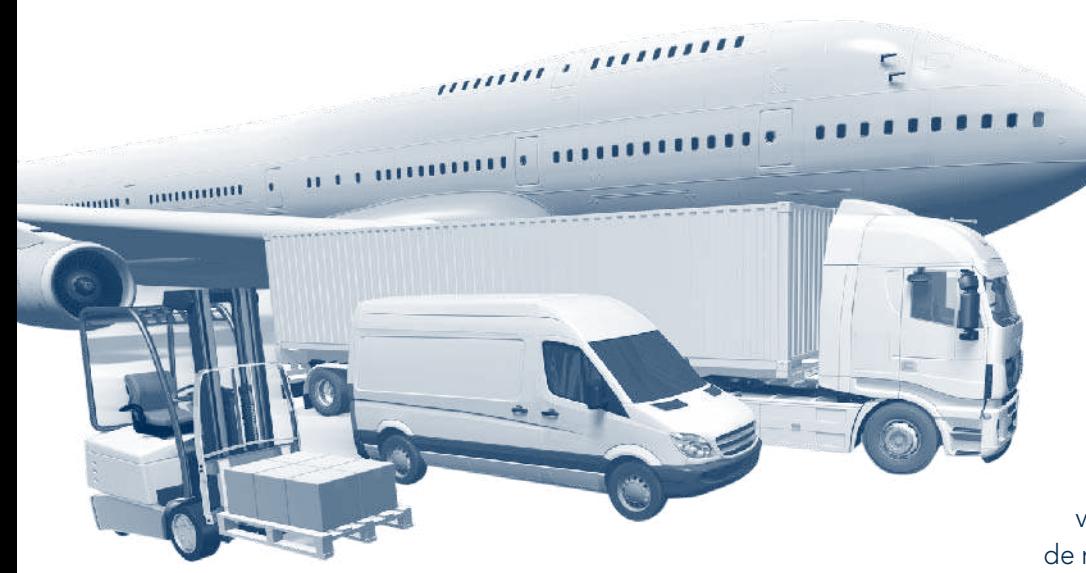

### Importancia del transporte

Actualmente el transporte internacional de mercancías constituye uno de los factores principales para ser competitivo en cualquier mercado. En términos generales, entre 20% y 70% del valor de los productos de exportación está integrado por fletes. El costo es variable, dependiendo del tipo de mercancías, su peso y volumen,

el transporte requerido y disponible, la infraestructura en los puertos de salida y de entrada y, desde luego, la distancia. No es lo mismo transportar 60 sacos de maíz a Los Ángeles, que cinco kilos de joyería de plata a Francia.

La primera misión del emprendedor, una vez que ha definido su producto y su mercado meta, es conseguir el transporte más barato y de alta calidad con un mínimo de riesgos.

### La necesidad de consolidar

Tomemos el ejemplo de un emprendedor mexicano que envía su mercancía a un comprador ubicado en Irlanda. Es una gran distancia. Podría contratar un transporte exclusivo, con capacidad mediana, para hacer el trayecto. Pero cuesta muy caro y se desaprovecharía mucho espacio.

Si ese transporte reúne la mercancía de varios emprendedores y la coloca en un contenedor que se dirige al mismo destino, el costo del flete disminuye considerablemente.

### ¿Qué es la consolidación?

Consolidar es reunir en una unidad de transporte cargas de diferentes proveedores que van hacia un destino común o que siguen una misma ruta.

En virtud de que el costo del transporte define el precio de las mercancías, la posibilidad de tener menores costos de transporte, hacer economías de escala,<sup>1</sup>

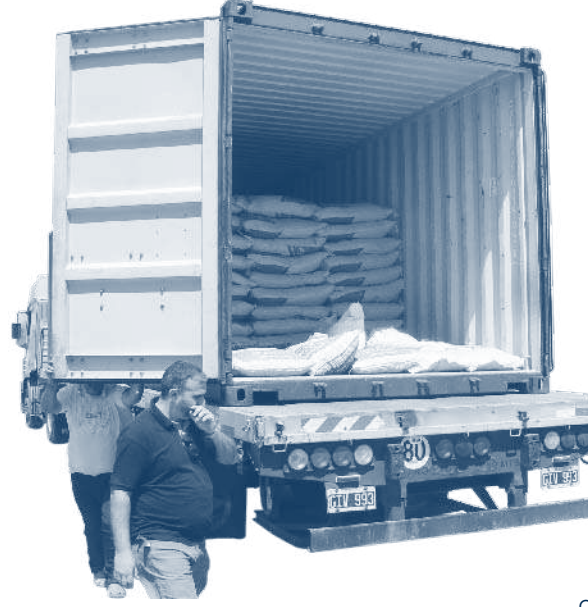

entregas, posibilita el mejor uso de las flotas de transporte y permite brindar un mejor servicio a los emprendedores.

Cuando los usuarios de un proveedor de transporte tienen pocos volúmenes, la única manera de responder con mejores servicios es a través de la consolidación.

*Al utilizar una empresa consolidadora generalmente se accede a ubicaciones por GPS y se tiene la posibilidad de usar un*  software *de transporte y carga que es útil para que el emprendedor dé seguimiento y conozca en todo momento la ubicación de su embarque.*

aumentar las frecuencias hacia un destino y brindar un mejor servicio al usuario son las características más importantes de este sistema de transportación.

La consolidación es un modelo de resultados probados en la distribución y transporte de mercancías: reduce costos, agiliza

Además de la reducción de costo por unidad transportada (es decir, el costo por caja, por pieza, por kilo), se aumenta la frecuencia de llegadas al mismo destino; es decir, se carga con poco volumen, pero al consolidar se carga más veces, o sea que se tiene oportunidad de servir mejor al emprendedor. Al utilizar una empresa consolidadora generalmente se accede a ubicaciones por GPS y se tiene la posibilidad de usar un *software* de transporte y carga *(sistema de administración de transporte o transportation management system)*, 2 que es útil para que el emprendedor dé seguimiento y conozca en todo momento la ubicación de su embarque.

<sup>1</sup> "Economías de escala: Mercados más amplios crean costos más bajos de producción. Con el volumen más grande proporcionado por estos mercados, se puede hacer uso más intenso de las instalaciones productivas, y en consecuencia la especialización de la mano de obra. Además, el transporte de bajo costo también permite la descentralización de los mercados y sitios de producción. Esto proporciona un grado de libertad a elegir sitios de producción de tal forma que pueda ubicarse donde exista una ventaja geográfica". En Ballou, Ronald H. *Logística. Administración de la Cadena de Suministros*, p. 166.

<sup>2</sup> Basado en Ortiz Mejía, Olivia, Sandra Huchim Pérez y Nicolás Giani (2011). "Cómo abaratar costos de transporte". En revista *Énfasis Logística*, 30 de noviembre de 2011.

### Usos de la consolidación

Es uno de los sistemas de envío de mercancías más antiguos, aplicado por la gran mayoría de los agentes de carga y transportistas. También es usado por empresas de paquetería y mensajería.

Por ejemplo, una línea aérea colecta mercancías de diversos emprendedores a los que les da una guía por cada embarque (*guía house*) y los agrupa para moverlos en un mismo vuelo, controlados a través de un solo conocimiento de embarque (*guía master*). Cuando los productos llegan al país de destino, el comprador utiliza los datos de la guía única para localizar el vuelo, pero invariablemente debe tener copia de la *guía house,* para ubicar su mercancía en el almacén del transportista.

Las empresas consolidadoras marítimas se dedican a reunir pequeñas cargas hacia un mismo destino: llenan la capacidad de un contenedor de 20 pies y lo entregan a la transportadora, que tiene barcos con gran capacidad (por ejemplo, un SubPanamax puede trans portar hasta 2,500 contenedores). <sup>3</sup> A mayor capacidad del buque, menor el costo del flete.

*El costo del transporte define el precio de las mercancías, la posibilidad de tener menores costos de transporte, hacer economías de escala, aumentar las frecuencias hacia un destino y brindar un mejor servicio al usuario, que son las características más importantes de este sistema de transportación.*

### Importancia de la consolidación

La consolidación de mercancías es decisiva para las pequeñas y medianas empresas (pyme) porque entre más pequeñas son, es más difícil llegar a los consumidores. Con este sistema, los emprendedores aprovechan las rutas y frecuencias previamente establecidas, desplazando mercancías *Less Than Truck Load*, o sea menores a carga completa del transporte.

Por ejemplo, por el porcentaje de utilización de vehículo se ahorra 25% cuando menos; y por el hecho de venir con el transporte lleno de regreso ahorra 50% del flete vacío de retorno.<sup>4</sup>

### Recomendaciones

Para que el emprendedor pueda llevar a cabo su plan de negocios de exportación usando las ventajas logísticas de la consolidación, deberá:

1) Dependiendo del tipo de mercancía, su destino y el medio de transporte, buscar en Internet a los transportistas o agentes de carga que prestan el servicio consolidado. Se recomienda solicitar varias cotizaciones.

3 PROMÉXICO (2010). *Medios de transporte internacional*. Secretaría de Economía: México. **4** *Ibidem.* 4 **Ibidem**.

*La primera misión del emprendedor una vez que ha definido su producto y su mercado meta, es conseguir el transporte más barato y de alta calidad con un mínimo de riesgos.*

- 2) Para obtener una cotización, debe proporcionarle al consolidador algunos datos: tipo de mercancía, lugar de procedencia, lugar de destino, cantidad, volumen, peso, precauciones especiales (por ejemplo, si requiere refrigeración). Puede solicitar la cotización a través del correo electrónico y generalmente tardan en responder. Por ejemplo: 50 muñecas de juguete en dos cajas de cartón, flejadas, de 50 cm x 50 cm, frágil, con peso aproximado total de 6 kilos, de la ciudad de México al distribuidor en Ottawa, Canadá. No debe exponerse al calor (porque son de plástico).
- 3) Informarse sobre todos los servicios que ofrecen las consolidadoras a los emprendedores, y cuáles no se encuentran incluidos en el costo. Por ejemplo, el servicio no siempre incluye los servicios de despacho aduanero en el punto de salida ni en el punto de destino.
- 4) Los consolidadores tienen la obligación internacional de contratar seguros por pérdida

o extravío; en el caso de que el emprendedor transporte una mercancía que requiera una cobertura mayor, es necesario negociarla.

- 5) A partir del tipo de mercancía, el tiempo de entrega y la distancia, definir el tipo de transporte. La consolidación marítima es muy barata, pero está más expuesta a robos, daños y pérdidas, y el embarque tarda más en llegar. En el caso de mercancías muy valiosas y delicadas, la consolidación no es opción.
- 6) No hay una forma objetiva para distinguir entre un consolidador confiable y aquel que no lo es. El emprendedor debe dar seguimiento constante a su embarque. En algunos casos se puede hacer por Internet.
- 7) Las empresas de mensajería y paquetería ofrecen el servicio "puerta a puerta" *(door to door)*, que incluye todo. Sin embargo, a pesar de la consolidación, los servicios complementarios elevan el costo del flete.
- 8) La frecuencia de las rutas, la infraestructura de los caminos y puertos y la capacidad del transporte abaratan los costos de exportación en consolidación, por lo que no aplica para todos los destinos. Un viaje de México a Canadá puede ser rentable; pero no de México a Nueva Zelanda.5

### Conclusión

El emprendedor que quiera ahorrar dinero aprovechando las ventajas de la consolidación debe tener en cuenta el tipo de mercancía que desea exportar, seleccionar el medio de transporte conforme a los criterios antes señalados y acceder a las páginas de Internet de los agentes de carga o de las empresas transportistas para solicitar varias cotizaciones y seleccionar la más conveniente.

### Referencias

- Ballou, Ronald H. (2004) *Logística. Administración de la Cadena de Suministro*. 5ª edición. Reimpresión 2011. Pearson Prentice Hall, México.
- Long, Douglas (2012) *Logística Internacional. Administración de la cadena de abastecimiento global*. Editorial Limusa, México.
- Ortiz Mejía, Olivia, Sandra Huchim Pérez y Nicolás Giani (2011) Cómo abaratar costos de transporte. En revista *Énfasis Logística* del 30 de noviembre de 2011.
- Proméxico (2010). *Medios de transporte internacional*. Secretaría de Economía, México.
- Silva Juárez, Ernesto (2014) *Elementos de Logística Internacional*. Publicaciones Administrativas Contables Jurídicas, México.
- Página de Internet de la Asociación Mexicana de Agentes de Carga (AMACARGA): <amacarga. org.mx>, consultada el 21 de mayo de 2014.

Lic. Ernesto Silva Juárez Montalvo y Montalvo, S.C. esilva@montalvo.com.mx

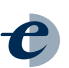

<sup>5</sup> *Ibidem*.

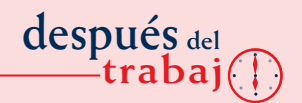

## Taller de Investigación<br>Visual, Escultura en Madera

María Eugenia Gamiño Cruz

*Se busca aproximar el efecto del objeto escultórico por medio del discurso plástico, con la intención de crear un eco en la memoria del espectador, su apropiación, su recuerdo, su impacto, sus posibles imágenes y voces interiores.*

> En el Taller de Investigación Visual, Escultura en Madera, conformado por alumnos y egresados de la Licenciatura en Artes Visuales de la Escuela Nacional de Artes Plásticas (ENAP), ahora Facultad de Artes y Diseño (FAD) de la Universidad Nacional Autónoma de México (UNAM), se desarrollan proyectos colectivos de difusión y promoción de la escultura. Se busca aproximar el efecto del objeto escultórico por medio del discurso plástico, con la intención de crear un eco en la memoria del espectador, su apropiación, su recuerdo, su impacto, sus posibles imágenes y voces interiores.

> > La escultura puede tener y ofrecer infinidad de vistas y esta multiplicidad le permite ser redescubierta en distintos espacios y tiempos, por tanto, siempre tendrá nuevas revelaciones que ofrecer. Una línea, un volumen, el espacio y el tiempo, son elementos reales que se conjugan para crear la tridimensionalidad de la obra escultórica. Está en espera paciente, podrá ser pensada, vivida, escuchada, de acuerdo con el tiempo de sensibilidad y percepción del espectador para descubrir cada inusitado secreto.

> > Los constructores de las obras ofrecen sus mensajes a través de sus ideas, investigan en la madera sus sonidos, sus cualidades e intensidades, su corteza, sus ramas, sus raíces, sus hojas, las

Ma. Eugenia Camilho Cruz.

Limites de la memoria,

tesituras que ofrece la madera por su individualidad de ser viviente que fue, y que sigue siendo al revivir con nuevas características.

En estas nuevas formas de cobrar vida nos ofrecen su color, su olor, sus vetas, sus nudos, sus anillos, sus grietas, sus heridas… Así, los autores logran comunicarse con los distintos elementos del árbol, experimentan el lenguaje, y conjuntamente estructuran sus conceptos. Pero también existe una mental...<br>
conjuntamente estructuran<br>
turan sus conceptos.<br>
Pero también existe una<br>
labor de redescubrirse, escucharse y comprenderse a sí mismos. Luego deviene la imaginación, el sentir, el pensar, el concienciar, proceso que poco a poco materializa la obra escultórica.

Algunos de los proyectos realizados son: "*De Maderas y Maneras*" (1993), "*Así Habla la Madera*" (1998), e "*Intervenciones Conceptuales en la Materia*" (1999) en la ENAP-UNAM. Asimismo, estuvo presente en el XIV Festival Mundial de la Juventud (1997) en La Habana, Cuba. "*Hermeneusis de la Mujer*" (1998) fue realizada para las fes-

tividades del Día Internacional de la Mujer en Galería Tlalli del Sector Agrario y CORETT, y "Trans–Formaciones" (1998), exposición itinerante en Michoacán (Morelia, Zamora y Uruapan). También hemos tenido participación en diferentes espacios como el de la I Bienal Olga Costa, en el que se obtuvieron varias selecciones y una Mención Honorífica.

La Exposición Permanente Arte en Madera "Nace, Crece y Permanece" fue inaugurada en noviembre del 2000, en los Viveros de Coyoacán. Constituida por 39 proyectos individuales con la utilización de espacios no convencionales, el lugar ofreció una nueva relación de las obras de arte con los individuos; del arte con los sitios públicos. Aún cumple con una función social de vital importancia, que contribuye al desarrollo de la sensibilidad, de la percepción y, en el mejor de los casos, un estímulo a la necesaria relación intrínseca entre la interpretación y el discurso plástico.

> El resultado de este proyecto sensibilizó a la Agrupación de Comerciantes y al Club Rotarios de la Zona Rosa, en convenio con la Delegación Cuauhtémoc, para su patrocinio del Primer Concurso de Escultura en Madera (2001), que constó de 11 proyectos individuales de carácter permanente. Estas esculturas están colocadas en las principales entradas a la zona, proyecto con el que se inaugura la Galería al Aire Libre de la Zona Rosa.

> El colectivo obtuvo en el año 2002-2003 el Premio Artes Por Todas Partes que otorga la Secretaría de Cultura del Gobierno del Distrito Federal.

En el 2003 se presentó Voces de la Madera en Casa del Lago. Pensamientos en Madera, muestra itinerante que visitó, entre otros recintos, la Casa de Cultura de Tlalpan, el Reclusorio Varonil Sur, el Centro Cultural de la Magdalena Contreras, el Centro Preventivo de Menores, y culminó con la exposición y presentación de catálogo en Casa Frissac.

*En 2013 participaron 10 alumnos con esculturas que vincularon el tema de sismos con el lenguaje propio de la madera en la "Semana sísmica" en el Museo de Ciencias de la UNAM Universum.*

También se contó con la selección de Nicolás Caro, miembro del colectivo en la Primera Bienal de Arte Universitario del Estado de México en la categoría de estudiantes, y un segundo lugar en la categoría de profesores por José Luis Morales, al igual que María Eugenia Gamiño, seleccionada de la misma.

El 2004 arrancó con "Entre Mundos de Vetas" en la Galería Luis Nishizawa de la ENAP, posteriormente se presentó "Metafísica de los Árboles" en la Galería Los Vitrales en el Instituto Mexicano del Seguro Social (IMSS). El año cerró con "Acontecimientos en vetas", la cual continuó hasta mediados de enero. A principios de 2005 se inauguró "Contenido en Madera" en la Universidad Pedagógica Nacional (UPN) y "Ramificando Ritmos", en la estación de Bellas Artes del Sistema de Transporte Colectivo

Hibridos II, Rodrigo Rosas Torres reas" Estación del Norte. Sistemas de Trasporte Colectivo Metro.

Metro. En 2006, "Posibilidades árbo-

En 2008 se llevo a cabo la exposición "Ecos del árbol", en el Centro Cultural Multidisciplinario El Casetón.

En 2010, "A 100 años... Una visión contemporánea" Museo Universitario de Ciencias y Arte (MUCA). "Presencias-Muestra colectiva de la Escuela Nacional de Artes Plásticas", en el Centro Educativo y Cultural Manuel Gómez Morín (La Central), Querétaro. En 2011, "La Madera a mi Manera. Nuevos caminos del árbol" se realizó en la Galería José Clemente Orozco de la Universidad Autónoma de Chapingo y "Presencias en Ciencias: Muestra colectiva de la Escuela Nacional de Artes Plásticas" y Facultad de Ciencias, vestíbulo del Amoxcalli.

En 2012 fueron seleccionados 11 proyectos en la Convocatoria "Reunamos acciones por el agua", por la UNAM y se realizó la exposición "Origen y sentires del árbol", en la Galería Luis Nishizawa de la ENAP-UNAM.

> En 2013 participaron 10 alumnos con esculturas que vincularon el tema de sismos con el lenguaje propio de la madera en la "Semana sísmica" en el Museo de Ciencias de la UNAM Universum.

> > Por último, en este año se presentó una muestra escultórica en la XL Expo Libros y Revistas de la Facultad de Contaduría y Administración de la UNAM y seis seleccionados en la Primera Bienal de Artes y Diseño de la Escuela Nacional de Artes Plásticas.

Con estos proyectos se trata de

vincular la investigación, el trabajo plástico y a los artistas al trabajo profesional, además del fomento cultural en su entorno social.

Si estás interesado, te invitamos a conocer el Taller de Investigación Visual, Escultura en Madera. La FAD se encuentra en Av. Constitución N° 600, Barrio La Concha, Delegación Xochimilco. El taller se imparte los lunes, miércoles y viernes de 8:00 a 15:00 hrs.

Mtra. María Eugenia Gamiño Cruz

Coordinadora del Taller de Investigación Visual, Escultura en Madera. Escuela Nacional de Artes Plásticas

Universidad Nacional Autónoma de México megaminoc@yahoo.com.mx

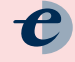

### En este número de *<del>Cmprendedores</del>* 148

### Garantiza la seguridad de la información contra ataques cibernéticos

Tecnologías como la USB, el *Ethernet*, el *Wi-Fi* y el *Bluetooth* facilitan la intercomunicación entre dispositivos; esta facilidad permite configurar pequeñas redes residenciales o de oficina que son prácticas y son creadas sin considerar la seguridad.

### Manejadores de bases de datos para una administración eficiente de la información

Para un manejo ágil de nuestra información, es recomendable usar programas especializados en la generación y gestión de bases de datos, ya que existen programas amigables con el usuario.

### Fondos de apoyo para los emprendedores de la industria en TI

La Secretaría de Economía tiene diversos programas para incentivar a la industria nacional de las tecnologías de la información así como a la exportación de *software*, a la certificación y capacitación de las personas en la organización.

Consultoría, intuición TIC: factores clave para el éxito de cualquier organización

El trabajo de la consultoría es ayudar a los directivos y ejecutivos para alcanzar las metas y objetivos estratégicos, utilizando habilidades técnicas y conocimientos teóricos e integrando la intuición en la solución de problemas de una organización.

### Soluciones en la nube: oportunidades y retos

Las aplicaciones de negocio que rápidamente se están moviendo a la nube son las ventas y el servicio al cliente, seguidos de la administración de capital humano, que incluye herramientas de reclutamiento y selección.

### Fomento Geek, incubadora de talentos de TI

Fomento Geek es una incubadora de aplicaciones para dispositivos web y móviles, desarrolladas por jóvenes universitarios estudiantes de las tecnologías de la información y comunicación, revolucionando la forma de interactuar entre los negocios y el aprendizaje.

Planeación con visión: condición estratégica para la productividad

La planeación con visión permite seleccionar las estrategias que necesita la organización para satisfacer las necesidades de sus clientes y del mercado objetivo.

### Bamboocycles: rodando diseño e innovación

El diseño y la utilización te ayudan a tener un proyecto atractivo, como Bamboocycles, empresa que hace bicicletas urbanas, ligeras, resistentes y de bajo impacto ambiental.

### Consolidación: ahorro en transporte de carga para exportación

Consolidar es reunir en una transporte cargas de diferentes proveedores que siguen una misma ruta, con lo que se agiliza las entregas y se brinda un excelente servicio al cliente.

### Taller de Investigación Visual, Escultura en Madera

Dicho taller busca aproximar el efecto del objeto escultórico por medio del discurso plástico, con la intención de crear un impacto en la memoria del espectador.